# **El modelo Lineal General**

Román Salmerón Gómez

Universidad de Granada

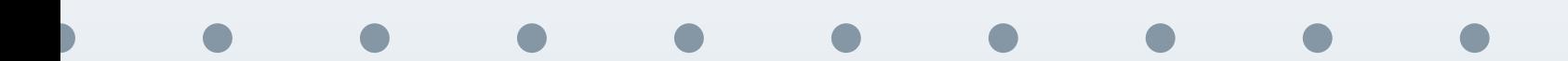

El modelo lineal uniecuacional múltiple  $-1/68$ 

### **Contenidos**

<span id="page-1-0"></span>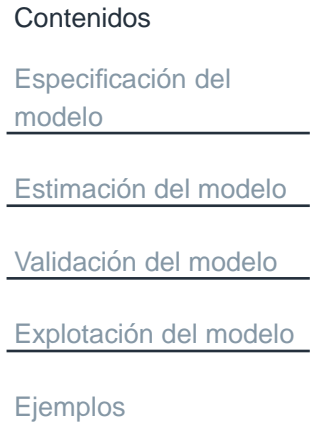

#### **[Especificacion](#page-2-0) del modelo ´**

**[Estimacion](#page-6-0) del modelo ´**

**[Validacion](#page-13-0) del modelo ´**

**[Explotacion](#page-28-0) del modelo ´**

**[Ejemplos](#page-33-0)**

<span id="page-2-0"></span>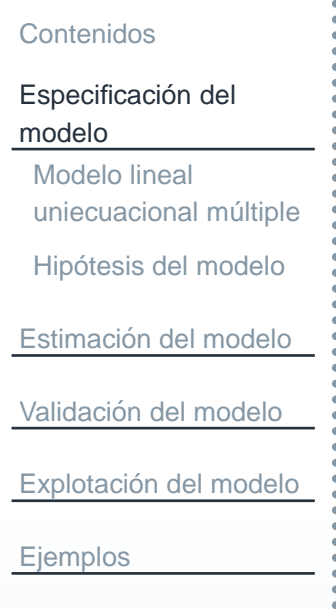

# **Especificacion del modelo ´**

### **Modelo lineal uniecuacional <sup>m</sup> ´ultiple**

Especificación del modeloModelo lineal [uniecuacional](#page-3-0) múltiple Hipótesis del modelo Estimación del modelo <u>Validación del modelo</u> Explotación del modelo

<span id="page-3-0"></span>[Contenidos](#page-1-0)

[Ejemplos](#page-33-0)

El modelo lineal uniecuacional múltiple analiza la relación lineal entre una variable dependiente,  $Y$ , y más de una variable independiente,  $X_i$ ,  $i=1,\ldots,k$ ,  $k>1$ , más un término aleatorio,  $u_\cdot$ 

Así, a partir de  $n$  observaciones para cada variable, el modelo puede ser expresado como:

<span id="page-3-1"></span>
$$
Y_t = \beta_1 + \beta_2 X_{t2} + \beta_3 X_{t3} + \dots + \beta_k X_{tk} + u_t, \quad t = 1, \dots, n,
$$
 (1)

donde se ha considerado que hay término constante, es decir,  ${X_{1t}} = 1,\,\forall t.$ 

El objetivo será estimar (es decir, obtener una aproximación numérica) aque-llas cantidades constantes presentes en el modelo ([1\)](#page-3-1), así como la bondad de la estimación realizada. En primer lugar, se escribe dicho modelo para todas y cada una de las observaciones:

$$
Y_1 = \beta_1 + \beta_2 X_{12} + \beta_3 X_{13} + \dots + \beta_k X_{1k} + u_1
$$
  
\n
$$
Y_2 = \beta_1 + \beta_2 X_{22} + \beta_3 X_{23} + \dots + \beta_k X_{2k} + u_2
$$
  
\n
$$
\vdots
$$
  
\n
$$
Y_n = \beta_1 + \beta_2 X_{n2} + \beta_3 X_{n3} + \dots + \beta_k X_{nk} + u_n
$$

El modelo lineal uniecuacional múltiple – 4 / 68

### **Modelo lineal uniecuacional <sup>m</sup> ´ultiple**

[Contenidos](#page-1-0)Especificación del modelo Modelo lineal [uniecuacional](#page-3-0) múltiple Hipótesis del modelo Estimación del modelo <u>Validación del modelo</u> Explotación del modelo [Ejemplos](#page-33-0)

Que nos conduce <sup>a</sup> la siguiente forma matricial:

$$
y_{n\times 1} = X_{n\times k} \cdot \beta_{k\times 1} + u_{n\times 1},\tag{2}
$$

donde:

$$
y_{n\times 1} = \begin{pmatrix} Y_1 \\ Y_2 \\ \vdots \\ Y_n \end{pmatrix}, \quad \beta_{k\times 1} = \begin{pmatrix} \beta_1 \\ \beta_2 \\ \vdots \\ \beta_k \end{pmatrix}, \quad u_{n\times 1} = \begin{pmatrix} u_1 \\ u_2 \\ \vdots \\ u_n \end{pmatrix},
$$

$$
X_{n\times k} = \begin{pmatrix} 1 & X_{12} & \dots & X_{1k} \\ 1 & X_{22} & \dots & X_{2k} \\ \vdots & \vdots & \ddots & \vdots \\ 1 & X_{n2} & \dots & X_{nk} \end{pmatrix}.
$$

. .

 $\begin{array}{cccc} \vdots & \vdots & \ddots & \vdots \\ 1 & X_{n2} & \dots & X_{nk} \end{array}$ 

. .

# **Hipotesis del modelo ´**

#### <span id="page-5-0"></span>[Contenidos](#page-1-0)Especificación del modeloModelo lineal [uniecuacional](#page-3-0) múltiple Hipótesis del modelo Estimación del modelo <u>Validación del modelo</u> Explotación del modelo

[Ejemplos](#page-33-0)

Consideraremos las siguientes hipótesis básicas en el modelo lineal uniecuacional múltiple:

- El vector  $y$  se puede expresar como combinación lineal de las variables explicativas más un vector de perturbación.
- r. La perturbación aleatoria está centrada  $(E[u_t] = 0, t = 1, \ldots, n)$ , es homocedástica  $\big(Var(u_t) = E[u_t^2] = \sigma^2, \ t = 1, \ldots, n \big)$  e incorrelada  $(Cov(u_t, u_s) = E[u_t \cdot u_s] = 0, \ \forall t \neq s, \ t, s = 1, \dots, n)$ . En tal caso se dice que las perturbaciones son esféricas y se verifica que  $E[u] \, = \,$  $0_{n\times 1}$  y  $Var(u) = E[u \cdot u^t] = \sigma^2 \cdot I_{n\times n}$ .
- La matriz X es no estocástica y de rango completo por columnas, es decir,  $\mathbb{E}[X] = \mathbb{E}[X]$  $r g(X) = k$  (como consecuencia  $n > k$  y las columnas de  $X$ , es decir,  $X_i, \, i=1,\ldots,n,$  son linealmente independientes).

r. No hay relación entre variables independientes y la perturbación aleatoria:

$$
Cov(u_{n\times 1}, X_i) = E[(u - E[u]) \cdot (X_i - E[X_i])^t]
$$
  
= 
$$
E[u \cdot (X_i - X_i)] = E[u_{n\times 1} \cdot 0_{1\times n}] = 0_{n\times n}.
$$

<span id="page-6-0"></span>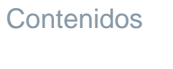

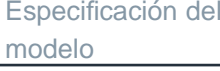

#### Estimación del modelo

Estimación mínimo cuadrática de los [coeficientes](#page-7-0) del modelo Teorema de [Gauss-Markov](#page-9-0)Estimación de la varianza de laperturbación aleatoria

<u>Validación del modelo</u>

Explotación del modelo

[Ejemplos](#page-33-0)

# **Estimacion del modelo ´**

# <span id="page-7-0"></span>**Estimacion <sup>m</sup>´ınimo cuadr ´ atica de los coeficientes del modelo ´**

[Contenidos](#page-1-0)

Especificación del modelo

Estimación del modelo

Estimación mínimo cuadrática de los [coeficientes](#page-7-0) del modeloTeorema de [Gauss-Markov](#page-9-0)Estimación de la varianza de laperturbación aleatoria

<u>Validación del modelo</u>

Explotación del modelo

[Ejemplos](#page-33-0)

Definiendo los errores o residuos,  $e$ , del modelo lineal uniecuacional múltiple como la diferencia entre los verdaderos valores de la variable dependiente y su estimación, esto es

$$
e=y-\widehat{y},
$$

donde  $\widehat{y} = X\widehat{\beta}$ , y siguiendo la premisa de minimizar la suma de los cuadrados<br>de los reciduos de los residuos

$$
e^t e = (y - X\widehat{\beta})^t \cdot (y - X\widehat{\beta}) = y^t y - 2\widehat{\beta}^t X^t y + \widehat{\beta}^t X^t X \widehat{\beta},
$$

se obtiene la estimación del parámetro  $\beta$  como

$$
\widehat{\beta} = \left( X^t X \right)^{-1} \cdot X^t y.
$$

Dicho método recibe el nombre de mínimos cuadrados ordinarios, MCO, por lo que los estimadores obtenidos a partir de dicho método reciben el nombre de estimadores de mínimos cuadrados ordinarios, EMCO.

Como consecuencias de dicha estimación se verifica que  $X^t \cdot e \, = \, 0_{k \times 1},$  $i^t\cdot e=0_{1\times 1},\,i^t\cdot \widehat{y}=i^t\cdot y$  y  $\widehat{y}^t\cdot e=0_{1\times 1}$  donde  $i^t=(1\ 1\ \dots\ 1)_{1\times n}.$ 

# **Estimacion <sup>m</sup>´ınimo cuadr ´ atica de los coeficientes del modelo ´**

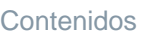

modelo

Especificación del

Adviértase que:

[Estimacion](#page-6-0) del modelo ´ Estimacion <sup>m</sup>´ınimo ´ cuadratica de los ´ [coeficientes](#page-7-0) del modeloTeorema de[Gauss-Markov](#page-9-0)Estimacion de la ´ varianza de la[perturbacion](#page-12-0) aleatoria ´ [Validacion](#page-13-0) del modelo ´ [Explotacion](#page-28-0) del modelo ´ [Ejemplos](#page-33-0)y

$$
X^{t} X = \begin{pmatrix} n & \sum_{t=1}^{n} X_{t2} & \cdots & \sum_{t=1}^{n} X_{tk} \\ \sum_{t=1}^{n} X_{t2} & \sum_{t=1}^{n} X_{t2}^{2} & \cdots & \sum_{t=1}^{n} X_{t2} X_{tk} \\ \vdots & \vdots & \ddots & \vdots \\ \sum_{t=1}^{n} X_{tk} & \sum_{t=1}^{n} X_{tk} X_{t2} & \cdots & \sum_{t=1}^{n} X_{tk}^{2} \\ \end{pmatrix},
$$

$$
X^{t}y = \begin{pmatrix} \sum_{t=1}^{n} Y_{t} \\ \sum_{t=1}^{n} X_{t2}Y_{t} \\ \vdots \\ \sum_{t=1}^{n} X_{tk}Y_{t} \end{pmatrix}.
$$

### **Teorema de Gauss-Markov**

<span id="page-9-0"></span>[Contenidos](#page-1-0)

Especificación del modelo

Estimación del modelo Estimación mínimo cuadrática de los [coeficientes](#page-7-0) del modeloTeorema de [Gauss-Markov](#page-9-0)Estimación de la

varianza de laperturbación aleatoria

<u>Validación del modelo</u>

Explotación del modelo

[Ejemplos](#page-33-0)

**Teorema 1 (Teorema de Gauss-Markov)** Los estimadores de <sup>m</sup>´ınimos cuadrados ordinarios son lineales, insesgados y óptimos (ELIO), es decir, tienen varianza mínima entre la clase de los estimadores lineales e insesgados.

En efecto, por la forma de escribirse el estimador es evidente que es lineal. Así, llamando:

$$
C_{k \times n} = (X^{t} X)^{-1}_{k \times k} \cdot X^{t}_{k \times n} = \begin{pmatrix} c_{11} & c_{12} & \dots & c_{1n} \\ c_{21} & c_{22} & \dots & c_{2n} \\ \vdots & \vdots & \ddots & \vdots \\ c_{k1} & c_{k2} & \dots & c_{kn} \end{pmatrix},
$$

se tiene que  $\widehat{\beta}$  se expresa como combinación lineal del vector  $y$ :

$$
\widehat{\beta}_{k\times 1} = C_{k\times n} \cdot y_{n\times 1} = \begin{pmatrix} c_{11}Y_1 + c_{12}Y_2 + \dots + c_{1n}Y_n \\ c_{21}Y_1 + c_{22}Y_2 + \dots + c_{2n}Y_n \\ \vdots \\ c_{k1}Y_1 + c_{k2}Y_2 + \dots + c_{kn}Y_n \end{pmatrix}
$$

.

### **Teorema de Gauss-Markov**

[Contenidos](#page-1-0)

Especificación del modelo

Estimación del modelo Estimación mínimo cuadrática de los [coeficientes](#page-7-0) del modelo

Teorema de

[Gauss-Markov](#page-9-0)

Estimación de la varianza de laperturbación aleatoria

<u>Validación del modelo</u>

Explotación del modelo

[Ejemplos](#page-33-0)

Para que el estimador  $\widehat{\beta}$  de  $\beta$  sea insesgado se ha de cumplir que  $E[\widehat{\beta}] = \beta.$  En efecto, sustituyendo  $y = X\beta + u$  en  $\widehat{\beta}$ :

$$
\widehat{\beta} = (X^t X)^{-1} \cdot X^t y = (X^t X)^{-1} \cdot X^t (X \beta + u)
$$
  
=  $\beta + (X^t X)^{-1} \cdot X^t u \longrightarrow \widehat{\beta} = \beta + (X^t X)^{-1} \cdot X^t u.$ 

Entonces, teniendo en cuenta que  $E[u] = 0\mathrm{:}% \left[ \left[ \mathcal{H} \right] \right]$ 

$$
E[\widehat{\beta}] = E\left[\beta + \left(X^t X\right)^{-1} \cdot X^t u\right] = \beta + \left(X^t X\right)^{-1} \cdot X^t \cdot E[u] = \beta.
$$

Por otro lado, la matriz de varianzas-covarianzas de  $\widehat{\beta}$ :

$$
Var\left(\widehat{\beta}\right) = E\left[\left(\widehat{\beta} - E[\widehat{\beta}]\right) \cdot \left(\widehat{\beta} - E[\widehat{\beta}]\right)^{t}\right] = E\left[\left(\widehat{\beta} - \beta\right) \cdot \left(\widehat{\beta} - \beta\right)^{t}\right]
$$
  
\n
$$
= E\left[\left(X^{t}X\right)^{-1} X^{t} u \cdot u^{t} X \left(X^{t}X\right)^{-1}\right]
$$
  
\n
$$
= \left(X^{t}X\right)^{-1} X^{t} \cdot E[u \cdot u^{t}] \cdot X \left(X^{t}X\right)^{-1}
$$
  
\n
$$
= \sigma^{2} \cdot \left(X^{t}X\right)^{-1} X^{t} X \left(X^{t}X\right)^{-1} = \sigma^{2} \cdot \left(X^{t}X\right)^{-1},
$$

El modelo lineal uniecuacional <sup>m</sup>´ultiple – <sup>11</sup> / <sup>68</sup>

#### **Teorema de Gauss-Markov**

[Contenidos](#page-1-0)Especificación del modelo

Estimación del modelo Estimación mínimo cuadrática de los [coeficientes](#page-7-0) del modeloTeorema de

[Gauss-Markov](#page-9-0)

Estimación de la varianza de laperturbación aleatoria

<u>Validación del modelo</u>

Explotación del modelo

[Ejemplos](#page-33-0)

donde se ha tenido en cuenta que  $\widehat{\beta}$  es insesgado,  $\widehat{\beta}$  $Var(u) = E[u \cdot u^t] = \int_{0}^{2} \cdot I_{n \times}$  $\beta = (X^t X)^{-1}$ 1 $^{\mathsf{\scriptscriptstyle L}}$   $X^tu$  y  $^2\cdot I_{n\times n}.$ 

Para demostrar que  $\widehat{\beta}$  es de mínima varianza consideraremos otro estimador,  $\beta^*$ , de  $\beta$  lineal e insesgado de forma que  $Var\left(\widehat{\beta}\right) < Var\left(\beta^*\right)$  $^{\ast}$ . En efecto,  $\beta^*$ Además,  $Var\left(\beta^{*}\right)=\sigma^{2}\cdot DD^{2}$  $\mathcal{D}^*_t=D_{k\times n}\cdot y_{n\times 1}$  tal que  $D\cdot X=I_{k\times k}$  es lineal e insesgado.<br>Difinition  $^2 \cdot DD^t$ . 1

En tal caso, puesto que podemos escribir  $D = (X^t X)^{-1}$   $\frac{1}{2}X^t+W$  con  $W\neq 0_{k\times n},$  se tiene que  $DD^t=(X^tX)^{-1}+WW^t,$  y en tal ca 1 $^1+WW^t$ , y en tal caso:

$$
Var(\beta^*) = \sigma^2 \cdot DD^t = \sigma^2 \cdot \left(X^t X\right)^{-1} + \sigma^2 \cdot WW^t = Var\left(\widehat{\beta}\right) + \sigma^2 \cdot WW^t,
$$

esto es,  $Var\left( \beta^{\ast}\right)$  $\left( \begin{array}{c} \ast \\ \ast \end{array} \right)$  $-Var\left(\widehat{\beta}\right)$  $=\sigma^2$  $^2\cdot WW^t.$ Y como  $WW^t$  es definida positiva:  $Var\left( \beta^* \right)$  $^{\ast}$  $- Var\left(\widehat{\beta}\right)$  $>~0$ , y en tal caso:

$$
Var\left(\beta^*\right) > Var\left(\widehat{\beta}\right).
$$

# **Estimacion de la varianza de la perturbaci ´ on aleatoria ´**

<span id="page-12-0"></span>[Contenidos](#page-1-0)

Especificación del modelo

Estimación del modelo

Estimación mínimo cuadrática de los [coeficientes](#page-7-0) del

modelo

Teorema de

[Gauss-Markov](#page-9-0)

Estimación de la varianza de laperturbación aleatoria

<u>Validación del modelo</u>

Explotación del modelo

[Ejemplos](#page-33-0)

Además de los coeficientes de las variables independientes, hay en el modelo otra cantidad constante que habrá que estimar: la varianza de la perturbación aleatoria,  $\sigma^2$ .

Un estimador insesgado de  $\sigma^2$  es:

$$
\widehat{\sigma}^2 = \frac{e^t e}{n - k},
$$

ya que  $E[e^te]=(n-k)\cdot\sigma^2.$ 

Para calcular dicho estimador se dispone de la expresión:

$$
\widehat{\sigma}^2 = \frac{y^t y - \widehat{\beta}^t X^t y}{n - k}.
$$

En consecuencia, la estimación de la matriz de varianzas-covarianzas de  $\widehat{\beta}$ es:

$$
\widehat{Var\left(\widehat{\beta}\right)} = \widehat{\sigma}^2 \cdot \left(X^t X\right)^{-1}.
$$

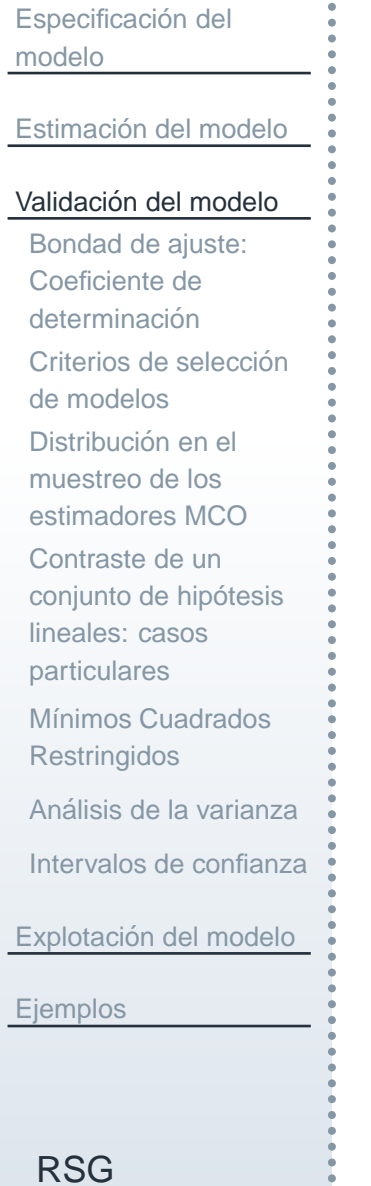

<span id="page-13-0"></span>[Contenidos](#page-1-0)

# **Validacion del modelo ´**

<span id="page-14-0"></span>[Contenidos](#page-1-0)

```
Especificación del
modelo
```
Estimación del modelo

#### <u>Validación del modelo</u>

Bondad de ajuste: Coeficiente dedeterminación Criterios de selección de modelosDistribución en el muestreo de los [estimadores](#page-19-0) MCOContraste de unconjunto de hipótesis lineales: casos[particulares](#page-20-0)Mínimos Cuadrados [Restringidos](#page-24-0)

Análisis de la [varianza](#page-25-0)

Intervalos de [confianza](#page-27-0)

Explotación del modelo [Ejemplos](#page-33-0)

Una vez estimado el modelo lineal uniecuacional multiple, es decir, una vez obtenidas las estimaciones de  $\beta$  y  $\sigma^2$ , el siguiente paso será estudiar la calidad de dichas estimaciones.

Así, a continuación, obtendremos el coeficiente de determinación, que no es más que una medida para estudiar la bondad del ajuste lineal determinado por los estimadores por mínimos cuadrados ordinarios.

Dicho coeficiente de determinación, que se denota por  $R^2$ , se define como el porcentaje de variabilidad explicada por el modelo. Por tanto, éste se obtendrá como el cociente entre la varianza explicada por la estimación y la total:

$$
R^{2} = \frac{\frac{1}{T} \cdot \sum\limits_{i=1}^{n} (\widehat{Y}_{i} - \overline{Y})^{2}}{\frac{1}{T} \cdot \sum\limits_{i=1}^{n} (Y_{i} - \overline{Y})^{2}} = \frac{\sum\limits_{i=1}^{n} (\widehat{Y}_{i} - \overline{Y})^{2}}{\sum\limits_{i=1}^{n} (Y_{i} - \overline{Y})^{2}}.
$$

Como se observa, el coeficiente de determinación queda expresado en función de la suma de cuadrados explicados (SCE) y los totales (SCT).

### **Bondad de ajuste: Coeficiente de determinacion´**

[Contenidos](#page-1-0)

Especificación del modelo

Estimación del modelo

<u>Validación del modelo</u>

Bondad de ajuste: Coeficiente dedeterminación

Criterios de selección de modelos

Distribución en el

muestreo de los

 [estimadores](#page-19-0) MCOContraste de un

conjunto de hipótesis

lineales: casos

[particulares](#page-20-0)

Mínimos Cuadrados [Restringidos](#page-24-0)

Análisis de la [varianza](#page-25-0)

Intervalos de [confianza](#page-27-0)

Explotación del modelo [Ejemplos](#page-33-0)

Luego, teniendo en cuenta la descomposición

$$
SCT = SCE +SCR,
$$

se tiene que

$$
R^2 = \frac{SCE}{SCT} = 1 - \frac{SCR}{SCT}.
$$

Entonces, para calcular dicho coeficiente se dispone de la expresion: ´

$$
R^{2} = \frac{\widehat{\beta}^{t} X^{t} y - n \cdot \overline{Y}^{2}}{y^{t} y - n \cdot \overline{Y}^{2}} = 1 - \frac{y^{t} y - \widehat{\beta}^{t} X^{t} y}{y^{t} y - n \cdot \overline{Y}^{2}}.
$$

Adviértase que, siempre que el modelo lineal tenga término independiente, el coeficiente de determinación varía entre 0 y 1. El valor 0 lo toma cuando la SCE es nula y, por tanto, el modelo no es adecuado; mientras que toma el valor <sup>1</sup>cuando la SCR es nula y, por tanto, el modelo es adecuado.

# **Coeficiente de determinacion corregido ´**

#### [Contenidos](#page-1-0)

Especificación del modelo

Estimación del modelo

#### <u>Validación del modelo</u>

Bondad de ajuste: Coeficiente dedeterminación Criterios de selección de modelosDistribución en el muestreo de los [estimadores](#page-19-0) MCOContraste de unconjunto de hipótesis lineales: casos[particulares](#page-20-0)Mínimos Cuadrados [Restringidos](#page-24-0)Análisis de la [varianza](#page-25-0) Intervalos de [confianza](#page-27-0)

Explotación del modelo **E**jemplos

Puesto que <sup>a</sup> medida que vamos incluyendo variables en el modelo el coeficientede determinación aumenta aunque las variables que incluyamos no sean significativas, esto supone un problema.

El coeficiente de determinación corregido,  $R$ del coeficiente de determinación. Dicho coeficiente mide el porcentaje de va-2 , viene <sup>a</sup> resolver este problemariación de la variable dependiente (al igual que el coeficiente de determinación) pero teniendo en cuenta el número de variables incluidas en el modelo. Se define como:

$$
\overline{R}^2 = 1 - (1 - R^2) \cdot \frac{n-1}{n-k}.
$$

 En cualquier caso, estas medidas de bondad del ajuste no deben de sersobrevaloradas. Obtener un  $R^2$  sean fiables, ya que, por ejemplo, puede ser que no se cumpla alguna de las $^{\mathrm{z}}$  o  $R$ 2 cercano <sup>a</sup> 1 no indica que los resultadoshipótesis básicas y los resultados no ser válidos. Por tanto, estos indicadores han de ser considerados como una herramienta más a tener en cuenta dentro del análisis.

<span id="page-17-0"></span>[Contenidos](#page-1-0)Especificación del modelo

Estimación del modelo

- <u>Validación del modelo</u> Bondad de ajuste: Coeficiente dedeterminación Criterios de selección de modelosDistribución en el
- muestreo de los [estimadores](#page-19-0) MCOContraste de unconjunto de hipótesis lineales: casos[particulares](#page-20-0)

Mínimos Cuadrados [Restringidos](#page-24-0)

Análisis de la [varianza](#page-25-0)

Intervalos de [confianza](#page-27-0)

Explotación del modelo **E**jemplos

Por otro lado, se podría pensar en usar el coeficiente de determinación para comparar distintos modelos. En tal caso, estos deben de tener la misma variable dependiente ya que así tendrán la misma suma de cuadrados totales. Y aún así, habría que tener cuidado con el problema ya comentado: aumenta su valor al añadir una nueva variable explicativa, sea cual sea su aportación al modelo.

Para evitar tales problemas, <sup>a</sup> la hora de comparar modelos para elegir unode ellos se usan los criterios de selección de modelos. Más concretamente, estudiaremos los criterios de información de Akaike (AIC), el bayesiano de Schwarz (BIC) y el de Hannan-Quinn (HQC).

Estos criterios se obtienen <sup>a</sup> partir de la suma de cuadrados de los residuos y de un factor que penaliza la inclusión de parámetros. Así, un modelo más complejo (con más variables explicativas) reducirá la suma de cuadrados de los residuos pero aumentará el factor de penalización.

Utilizando estos criterios se escogería aquel modelo con un menor valor de AIC, BIC <sup>o</sup> HQC.

# **Criterios de seleccion de modelos: AIC, BIC y HQC ´**

El modelo lineal uniecuacional múltiple  $-19/68$ 

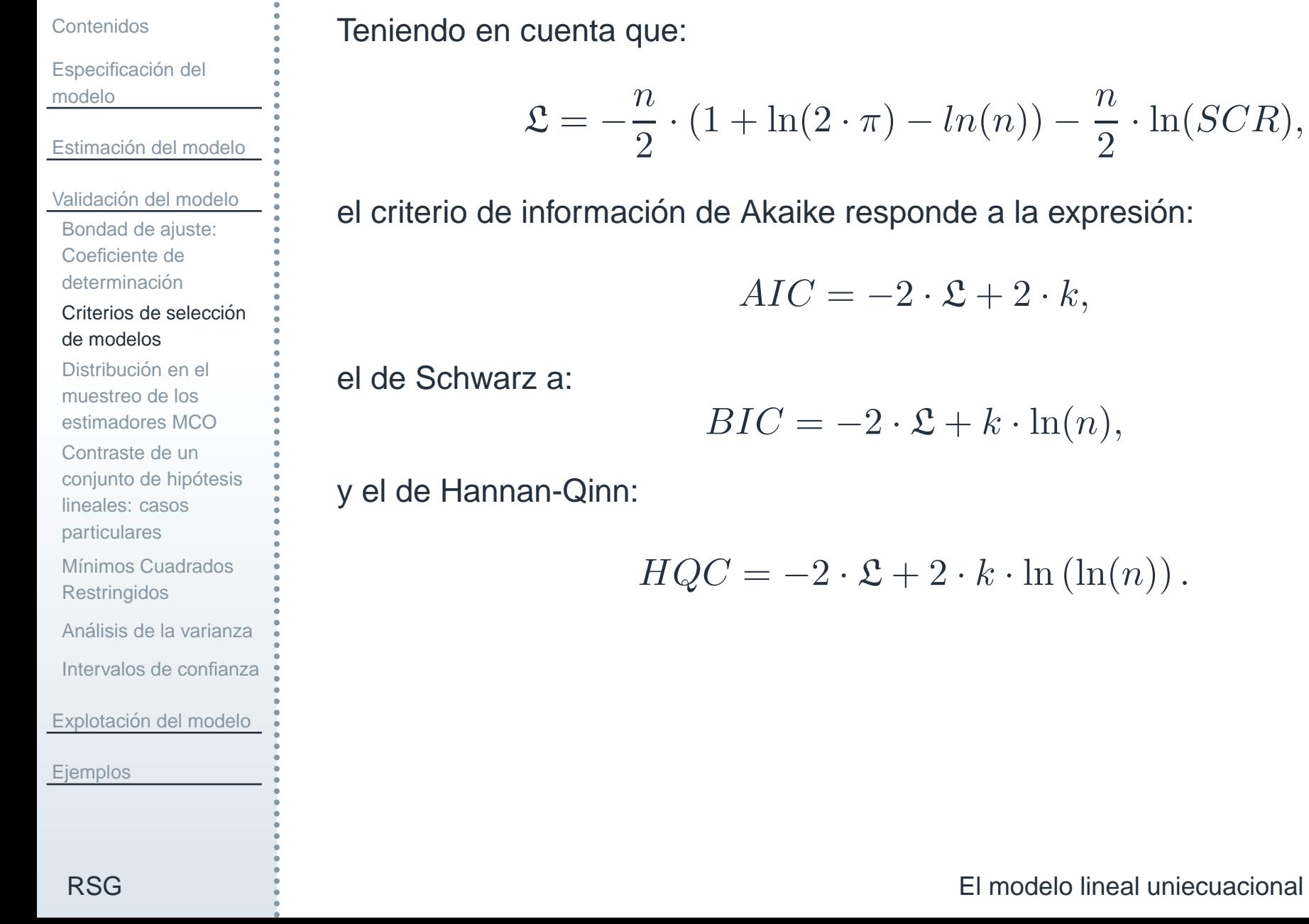

# **Distribucion en el muestreo de los estimadores MCO ´**

<span id="page-19-0"></span>[Contenidos](#page-1-0)

Especificación del modelo

Estimación del modelo

<u>Validación del modelo</u> Bondad de ajuste: Coeficiente dedeterminación Criterios de selección de modelosDistribución en el muestreo de los

[estimadores](#page-19-0) MCO

Contraste de unconjunto de hipótesis lineales: casos[particulares](#page-20-0)

Mínimos Cuadrados [Restringidos](#page-24-0)

Análisis de la [varianza](#page-25-0)

Intervalos de [confianza](#page-27-0)

Explotación del modelo

**E**jemplos

Introduciendo la hipótesis de que la perturbación aleatoria sigue una distribución normal, esto es:

$$
u_{n\times 1} \sim N(0_{n\times 1}, \sigma^2 \cdot I_{n\times n}).
$$

En consecuencia,  $\widehat{\beta }_{\!}$  $\tilde{k}\times 1 \simeq N(\beta, \sigma^2\cdot \left(X^tX\right)^{-1})$ , ya que:

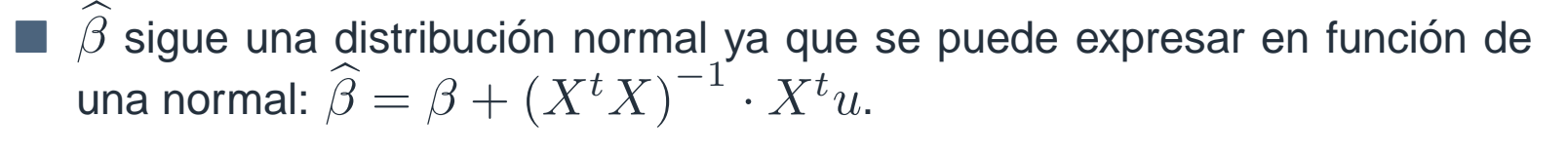

r.  $\blacksquare$  se tienen calculados el vector de medias,  $E\left[\widehat{\beta}\right] \ = \ \beta$ , y matriz de varianzas-covarianzas,  $Var\left(\widehat{\beta}\right) = \sigma^2 \cdot \left(X^tX\right)^{-1}.$ 

Por otro lado, ya que  $e^t e = u^t M u$  siendo  $M_{n \times n} = I - X \left( X^t X \right)^{-1} X^t$ simétrica, idempotente y con  $rg(M) = n - k < k$  se tiene que  $\frac{u^tMu}{\sigma^2} \sim \chi^2_{n-k},$ lo que se traduce en que

$$
\frac{(n-k)\cdot\hat{\sigma}^2}{\sigma^2} \sim \chi^2_{n-k}.
$$

<span id="page-20-0"></span>[Contenidos](#page-1-0)

Especificación del modelo

Estimación del modelo

<u>Validación del modelo</u> Bondad de ajuste: Coeficiente dedeterminación Criterios de selección de modelosDistribución en el muestreo de los [estimadores](#page-19-0) MCOContraste de unconjunto de hipótesis lineales: casos

[particulares](#page-20-0)

Mínimos Cuadrados [Restringidos](#page-24-0)

Análisis de la [varianza](#page-25-0)

Intervalos de [confianza](#page-27-0)

Explotación del modelo

[Ejemplos](#page-33-0)

A continuación abordaremos la especificación de contrastes sobre un conjunto de hipótesis lineales sobre los coeficientes del modelo. Concretamente, suponiendo  $q$  restricciones lineales independientes entre sí:

$$
a_{11}\beta_1 + a_{12}\beta_2 + \dots + a_{1k}\beta_k = b_1
$$
  
\n
$$
a_{21}\beta_1 + a_{22}\beta_2 + \dots + a_{2k}\beta_k = b_2
$$
  
\n
$$
\vdots \qquad \qquad \vdots \qquad \qquad = \vdots
$$
  
\n
$$
a_{q1}\beta_1 + a_{q2}\beta_2 + \dots + a_{qk}\beta_k = b_q
$$

Plantearemos contrastar la hipótesis nula  $H_0 : R \beta = r$  donde

$$
R_{q \times k} = \begin{pmatrix} a_{11} & a_{12} & \dots & a_{1k} \\ a_{21} & a_{22} & \dots & a_{2k} \\ \vdots & \vdots & \ddots & \vdots \\ a_{q1} & a_{q2} & \dots & a_{qk} \end{pmatrix}, \qquad r_{q \times 1} = \begin{pmatrix} b_1 \\ b_2 \\ \vdots \\ b_q \end{pmatrix}
$$

.

# **Contraste de un conjunto de hipotesis lineales ´**

[Contenidos](#page-1-0)

modelo

Especificación del

Estimación del modelo

<u>Validación del modelo</u> Bondad de ajuste: Coeficiente dedeterminación

Criterios de selección

conjunto de hipótesis lineales: casos[particulares](#page-20-0)

Mínimos Cuadrados

Análisis de la [varianza](#page-25-0) Intervalos de [confianza](#page-27-0)

Explotación del modelo

[Restringidos](#page-24-0)

Distribución en el muestreo de los [estimadores](#page-19-0) MCOContraste de un

de modelos

#### Usando la distribución

$$
\left(R\widehat{\beta} - R\beta\right)^t \cdot \frac{\left[R\left(X^t X\right)^{-1} R^t\right]^{-1}}{q \cdot \widehat{\sigma}^2} \cdot \left(R\widehat{\beta} - R\beta\right) \sim F_{q,n-k},
$$

rechazaremos la hipótesis nula al nivel de significación  $\alpha$  si

$$
\left(R\widehat{\beta}-r\right)^t \cdot \frac{\left[R\left(X^tX\right)^{-1}R^t\right]^{-1}}{q\cdot \widehat{\sigma}^2} \cdot \left(R\widehat{\beta}-r\right) > F_{q,n-k}(1-\alpha),
$$

donde  $F_{q,n-k}(1)$ de libertad que deja por debajo suyo una probabilidad  $1-\alpha.$  $(-\alpha)$  es el punto de una  $F$  de Senedecor de  $q$  y  $n-k$  grados

RSG

[Ejemplos](#page-33-0)

#### **Casos particulares**

[Contenidos](#page-1-0)

Especificación del modelo

Estimación del modelo

<u>Validación del modelo</u> Bondad de ajuste: Coeficiente dedeterminación Criterios de selección de modelosDistribución en el muestreo de los [estimadores](#page-19-0) MCOContraste de unconjunto de hipótesis

lineales: casos[particulares](#page-20-0)

Mínimos Cuadrados [Restringidos](#page-24-0)

Análisis de la [varianza](#page-25-0)

Intervalos de [confianza](#page-27-0)

Explotación del modelo

[Ejemplos](#page-33-0)

Un caso particular de suma importancia será aquel en el que se desee contrastar la hipótesis nula  $H_0 : \beta_i = b_i, \, i = 1, \ldots, k.$ rente la seca

En tal caso,  $q\,=\,1,\,R\,=\,(0\,\,0\,\,\ldots\,\,1^{i)}\,\,\ldots 0)$  y  $r\,=\,b_{i},$  por lo que la distribución anterior queda simplificada como

$$
\frac{(\widehat{\beta}_i - b_i)^2}{\widehat{\sigma}^2 \cdot w_i} \sim F_{1, n-k},
$$

dondee  $w_i$  es el elemento (i,i) de la matriz  ${(X^tX)}^{-1}$ , o lo que es lo mismo,  $\widehat{\sigma}^2 \cdot w_i$ es el elemento (i,i) de  $\widehat{\sigma}^2\cdot{(X^tX)}^{-1}=Var\left(\widehat{\beta}\right)$ , esto es, la varianza estimada  $\overbrace{\phantom{aaaaa}}^{\phantom{aaaa}}$ de  $\widehat{\beta}_{\!\scriptscriptstyle\beta}$  $\it i$  .

Teniendo en cuenta que la raíz cuadrada de una F-Snedecor con 1 y  $n$  grados de libertad es una t-Student con  $n$  grados de libertad se tiene que

$$
\frac{\widehat{\beta}_i - b_i}{\widehat{\sigma} \cdot \sqrt{w_i}} \sim t_{n-k},
$$

#### **Casos particulares**

[Contenidos](#page-1-0)

Especificación del modelo

Estimación del modelo

<u>Validación del modelo</u> Bondad de ajuste: Coeficiente dedeterminación Criterios de selección de modelosDistribución en el muestreo de los [estimadores](#page-19-0) MCOContraste de un

conjunto de hipótesis lineales: casos[particulares](#page-20-0)

Mínimos Cuadrados [Restringidos](#page-24-0)

Análisis de la [varianza](#page-25-0)

Intervalos de [confianza](#page-27-0)

Explotación del modelo

**E**jemplos

y en tal caso rechazaremos  $H_0: \beta_i = b_i$  al nivel de significación  $\alpha$  si

$$
\left| \frac{\widehat{\beta}_i - b_i}{\widehat{\sigma} \cdot \sqrt{w_i}} \right| > t_{n-k} \left( 1 - \frac{\alpha}{2} \right),
$$

donde  $t_{n-k}$   $\left(1-\frac{\alpha}{2}\right)$  es el punto de una distribución  $t$  de student con  $n-k$ grados de libertad que deja por debajo suya una probabilidad  $1 - \frac{\alpha}{2}$ .

Este caso particular es de vital importancia cuando  $b_i=0$ , ya que entonces estaremos contrastando si el coeficiente de la variable independiente  $X_i$  es o no nulo. De forma que al rechazar dicha hipótesis tenemos garantizado que la variable  $X_i$  ha de estar en el modelo, por lo que sus variaciones influyen en la variable dependiente. En tal caso se dice que dicha variable es significativa <sup>y</sup> que el contraste es un contraste de significación individual.

<span id="page-24-0"></span>[Contenidos](#page-1-0)

Especificación del modelo

Estimación del modelo

<u>Validación del modelo</u> Bondad de ajuste: Coeficiente dedeterminación Criterios de selección de modelosDistribución en el muestreo de los [estimadores](#page-19-0) MCOContraste de unconjunto de hipótesis lineales: casos[particulares](#page-20-0)

Mínimos Cuadrados [Restringidos](#page-24-0)

Análisis de la [varianza](#page-25-0) Intervalos de [confianza](#page-27-0)Explotación del modelo

**E**jemplos

En el caso en el que no se rechace la hipótesis nula  $H_0: R\beta=r$ , sería deseable incorporar dicha información al modelo. En tal caso, se obtiene un nuevo estimador:

$$
\widehat{\beta}_R = \widehat{\beta} + \left(X^t X\right)^{-1} R^t \left[ R \left(X^t X\right)^{-1} R^t \right]^{-1} \cdot \left(r - R\widehat{\beta}\right),
$$

que recibe el nombre de mínimos cuadrados restringidos ya que se ha obtenido con la restricción de que ha de verificar que  $R\widehat{\beta}_R=r.$ 

Dicho estimador es lineal, insesgado siempre que la hipótesis nula  $H_\mathrm{0}$  :  $R\beta\,=\,r$  sea cierta y óptimo. Es decir, el estimador por mínimos cuadrados restringidos tiene menor varianza que el estimador mínimo cuadrático ordinario siempre y cuando la restricción (hipótesis nula) sea cierta.

Luego, cuando una restricción lineal sobre los coeficientes de las variables independientes es cierta, el estimador por mínimos cuadrados ordinarios deja de ser óptimo y habrá que usar el estimador por mínimos cuadrados restringidos. Además se verifica que:

$$
SCR_R \geq SCR, \quad R_R^2 \leq R^2.
$$

# **Analisis de la varianza ´**

<span id="page-25-0"></span>[Contenidos](#page-1-0)

```
Especificación del
modelo
```
Estimación del modelo

<u>Validación del modelo</u> Bondad de ajuste: Coeficiente dedeterminación Criterios de selección de modelosDistribución en el muestreo de los [estimadores](#page-19-0) MCOContraste de unconjunto de hipótesis lineales: casos[particulares](#page-20-0)Mínimos Cuadrados [Restringidos](#page-24-0)

Análisis de la [varianza](#page-25-0)

Intervalos de [confianza](#page-27-0)

Explotación del modelo

[Ejemplos](#page-33-0)

El análisis de la varianza aborda el contraste que tiene por hipótesis nula que todos los coeficientes de las variables independientes son nulos simultáneamente, esto es,  $H_0: \beta_2=\beta_3=\cdots=\beta_k=0.$ 

Salta <sup>a</sup> la vista que estamos ante un caso particular de un contraste sobre $\,$  $k-1$  restricciones lineales de los coeficientes de las variables independientes.<br>En esta sesse reskerenceses la binétasie nuls al nivel de simificación e si En este caso, rechazaremos la hipótesis nula al nivel de significación  $\alpha$  si

$$
F_{exp} = \frac{\frac{SCE}{k-1}}{\frac{SCR}{n-k}} > F_{k-1,n-k}(1-\alpha).
$$

Para calcular dicho estadístico se suele resumir la información anterior en una tabla, conocida como tabla de análisis de la varianza (tabla ANOVA) ya que en ella se recogen las fuentes de variación de la varianza:

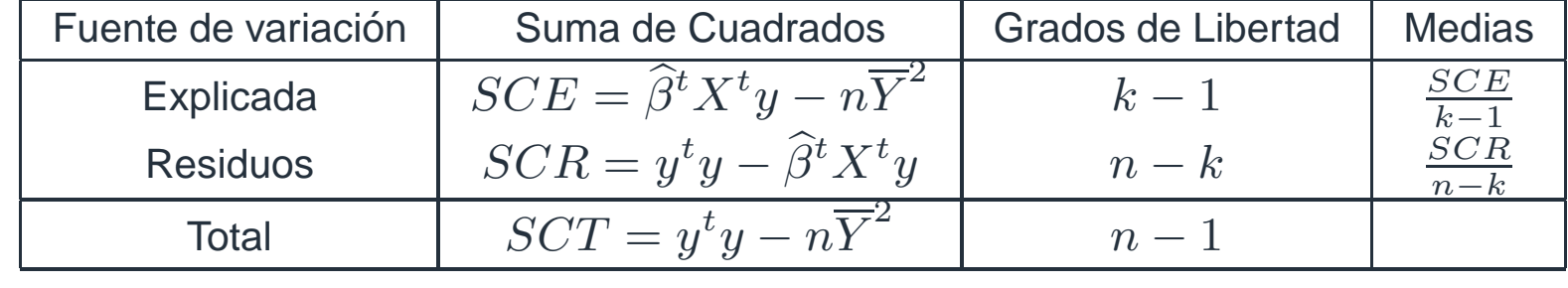

# **Analisis de la varianza ´**

[Contenidos](#page-1-0)

Especificación del modelo

Estimación del modelo

<u>Validación del modelo</u> Bondad de ajuste: Coeficiente dedeterminación Criterios de selección de modelosDistribución en el muestreo de los [estimadores](#page-19-0) MCOContraste de unconjunto de hipótesis lineales: casos[particulares](#page-20-0)Mínimos Cuadrados [Restringidos](#page-24-0)Análisis de la [varianza](#page-25-0)

Intervalos de [confianza](#page-27-0)

Explotación del modelo

**E**jemplos

Adviértase que rechazar  $H_0$  implica que hay al menos un coeficiente no nulo, por lo que la relación existente entre las variables independientes y la dependiente no se debe al azar, lo cual valida el modelo en su conjunto.

Por otro lado, sin más que dividir la región de rechazo por SCT tanto en el numerador como en el denominador se obtiene la expresión equivalente:

$$
\frac{\frac{R^2}{k-1}}{\frac{1-R^2}{n-k}} > F_{k-1,n-k}(1-\alpha).
$$

La importancia de esta nueva expresión para la región de rechazo es que permite calcular una cota, sin más que despejar  $R^2$ , a partir de la cual el coeficiente de determinación es significativo. Esto es, el coefciente de determinación es significativo al nivel de significación  $\alpha$  si

$$
R^{2} > \frac{\frac{k-1}{n-k} \cdot F_{k-1,n-k}(1-\alpha)}{1 + \frac{k-1}{n-k} \cdot F_{k-1,n-k}(1-\alpha)}.
$$

## **Intervalos de confianza**

<span id="page-27-0"></span>[Contenidos](#page-1-0)

Especificación del modelo

Estimación del modelo

<u>Validación del modelo</u> Bondad de ajuste: Coeficiente dedeterminación Criterios de selección de modelosDistribución en el muestreo de los[estimadores](#page-19-0) MCO

Contraste de unconjunto de hipótesis

lineales: casos[particulares](#page-20-0)

Mínimos Cuadrados [Restringidos](#page-24-0)

Análisis de la [varianza](#page-25-0)

Intervalos de [confianza](#page-27-0)

Explotación del modelo **E**jemplos

A partir de las distribuciones en el muestreo para los estimadores estudiados esinmediato obtener los siguientes intervalos de confianza al nivel  $1-\alpha$ : Intervalo de confianza para  $\beta_i$ 

$$
\widehat{\beta}_i \pm t_{n-k} \left(1 - \frac{\alpha}{2}\right) \cdot \widehat{\sigma} \cdot \sqrt{w_i}, \quad i = 1, \dots, k.
$$

Intervalo de confianza para  $\sigma^2$ 

$$
\left[\frac{(n-k)\cdot\widehat{\sigma}^2}{\chi^2_{n-k}\left(1-\frac{\alpha}{2}\right)}, \frac{(n-k)\cdot\widehat{\sigma}^2}{\chi^2_{n-k}\left(\frac{\alpha}{2}\right)}\right],
$$

donde  $\chi^2_{n-k} \left(1 - \frac{\alpha}{2}\right)$  y  $\chi^2_{n-k} \left(\frac{\alpha}{2}\right)$  son los puntos de una distribución chicuadrado con  $n\!-\!k$  grados de libertad que dejan a su izquierda, respectivamente, una probabilidad  $1 - \frac{\alpha}{2}$  y  $\frac{\alpha}{2}$ .

Una forma alternativa de contrastar hipótesis es usando los intervalos de confianza. De manera que para contrastar  $H_0: R\beta = r$  se calculará la región de confianza para  $R\beta$  y si  $r$  pertenece a dicha región, no se rechazará la hipótesis nula.

<span id="page-28-0"></span>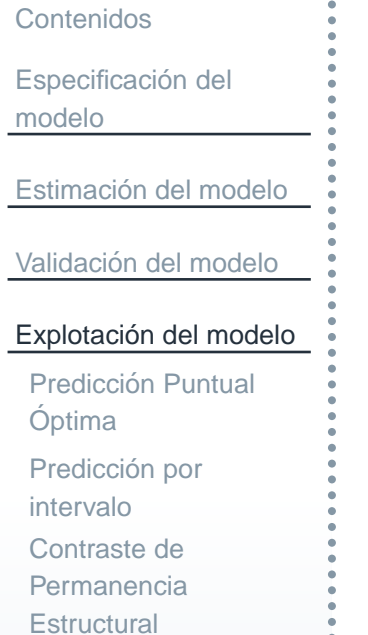

# **Explotacion del modelo ´**

[Ejemplos](#page-33-0)

<span id="page-29-0"></span>[Contenidos](#page-1-0)

Especificación del modelo

Estimación del modelo

<u>Validación del modelo</u>

Explotación del modelo

Predicción Puntual Optima´

Predicción por intervaloContraste de [Permanencia](#page-32-0)**Estructural** 

[Ejemplos](#page-33-0)

Una vez validado el modelo, la siguiente fase de un modelo econométrico es la explotación, siendo entonces la predicción o la permanencia estructural algunos de sus objetivos.

La predicción se realiza desde dos puntos de vista: a) por un lado realizaremos una predicción puntual dando un único valor de predicción para un instante en concreto; b) por otra parte, puesto que  $Y$  es una variable aleatoria, podemos calcular su esperanza dado un valor en concreto de las variables independientes. Siguiendo las directrices anteriores se llega a la misma expresión algebráica en ambos casos:

$$
p_0 = x_0^t \cdot \widehat{\beta},
$$

donde  $x_0^t\,=\,(1\;X_{02}\;X_{03}\;\ldots\;X_{0k})$  contiene los valores de las variables independientes para los que se quiere obtener la predicción.

Este predictor,  $p_{0},$  mínimo cuadrático (ya que se obtiene a partir del estimador por mínimos cuadrados ordinarios de  $\beta)$  es lineal, insesgado y óptimo (en el sentido de mínima varianza).

# **Prediccion por intervalo ´**

<span id="page-30-0"></span>[Contenidos](#page-1-0)

Especificación del modelo

Estimación del modelo

<u>Validación del modelo</u>

Explotación del modelo

Predicción Puntual Optima´

Predicción por intervalo

Contraste de [Permanencia](#page-32-0)**Estructural** 

**[Ejemplos](#page-33-0)** 

En este apartado calcularemos el intervalo de confianza para el valor esperadode  $Y$  dado  $x_0$ , es decir, para  $E[Y_0/x_0] = x_0^t \cdot \beta.$ Como  $x_0^t\cdot\widehat{\beta}$  se distribuye según una normal (ya que está en función de  $\widehat{\beta}$ ) y  $E[x_0^t \cdot \widehat{\beta}] = x_0^t \beta$ , ya que es insesgado. ×  $\blacksquare \; Var\left(x_0^t\cdot\widehat{\beta}\right) \;=\; E\left[\left(x_0^t\cdot\widehat{\beta}-x_0^t\cdot\beta\right)\cdot\left(x_0^t\cdot\widehat{\beta}-x_0^t\cdot\beta\right)\right] \;=\; x_0^t\;\cdot$  $\,E$  $E\left[\left(\widehat{\beta}-\beta\right)\cdot\left(\widehat{\beta}-\beta\right)^t\right]\ \cdot\ x_0 \ \ = \ \ x_0^t \ \cdot \ Var\left(\widehat{\beta}\right)\ \cdot\ x_0 \ \ = \ \ \sigma^2 \ \cdot$  $x_0^t (X^t X)^{-1} x_0.$ 

se tiene que

 $x_0^t \cdot \widehat{\beta} \sim N\left(x_0^t \cdot \beta, \sigma^2 \cdot x_0^t \left(X^tX\right)^{-1} x_0\right).$ 

Ahora bien, esta distribución no es apta para hacer inferencia puesto que depende de la cantidad desconocida  $\sigma^2$ . Para resolver este problema, tipificaremos la anterior distribución normal y la dividiremos entre la raíz cuadrada de la siguiente distribución chi-cuadrado

# **Prediccion por intervalo ´**

[Contenidos](#page-1-0)

Especificación del

modelo

Estimación del modelo

<u>Validación del modelo</u>

Explotación del modelo

Predicción Puntual Optima´

Predicción por intervalo

Contraste de [Permanencia](#page-32-0)**Estructural** 

[Ejemplos](#page-33-0)

 $\frac{(n-k)\cdot\widehat{\sigma}^2}{2}$  $\overline{\sigma^2}$   $\sim$  $\sim \chi^2_{n-k},$ 

dividida a su vez entre sus grados de libertad, obteniendo la siguiente distribución t-Student: $\widehat{\phantom{1}}$ 

$$
\frac{x_0^t \cdot \beta - x_0^t \cdot \beta}{\hat{\sigma} \cdot \sqrt{x_0^t (X^t X)^{-1} x_0}} \sim t_{n-k}.
$$

A partir de esta distribución, el intervalo de confianza al nivel  $1 - \alpha$  para  $E[Y_0/x_0] = x_0^t \cdot \beta$  es:

$$
x_0^t \cdot \widehat{\beta} \pm t_{n-k} \left( 1 - \frac{\alpha}{2} \right) \cdot \widehat{\sigma} \cdot \sqrt{x_0^t \left( X^t X \right)^{-1} x_0},
$$

donde  $t_{n-k}$   $\left(1-\frac{\alpha}{2}\right)$  es el punto de una distribución  $t$  de Student con  $n-k$ grados de libertad que deja a su izquierda una probabilidad  $1-\frac{\alpha}{2}.$ 

#### **Contraste de Permanencia Estructural**

<span id="page-32-0"></span>[Contenidos](#page-1-0)Especificación del modeloEstimación del modelo <u>Validación del modelo</u> Explotación del modelo **Predicción Puntual** Óptima Predicción por intervaloContraste de

 [Permanencia](#page-32-0)**Estructural** 

[Ejemplos](#page-33-0)

Al explotar el modelo mediante la predicción se está presuponiendo que la relación estimada se mantiene para la información no presente en la muestra observada. Para confirmar este aspecto, calcularemos el intervalo de confianza para  $Y$  dado  $x_{0},$  de forma que si la nueva información pertenece a dicho intervalo, la estructura del modelo estimado permanecerá.

Partiendo de que

$$
Y_0 - \widehat{Y}_0 = u_0 - x_0^t \left( \widehat{\beta} - \beta \right) \sim N \left( 0, \sigma^2 \cdot \left( 1 + x_0^t \left( X^t X \right)^{-1} x_0 \right) \right),
$$

se llega de forma análoga a la anterior a la distribución

$$
\frac{Y_0 - \widehat{Y}_0}{\widehat{\sigma} \cdot \sqrt{1 + x_0^t (X^t X)^{-1} x_0}} \sim t_{n-k},
$$

donde  $\widehat{Y}_0=x_0^t$  ·  $\cdot$   $\widehat{\beta}.$  Por tanto, el intervalo de confianza al nivel  $1-\alpha$  para  $Y_0$  es:

$$
x_0^t \cdot \widehat{\beta} \pm t_{n-k} \left( 1 - \frac{\alpha}{2} \right) \cdot \widehat{\sigma} \cdot \sqrt{1 + x_0^t \left( X^t X \right)^{-1} x_0}.
$$

#### El modelo lineal uniecuacional múltiple  $-33/68$

<span id="page-33-0"></span>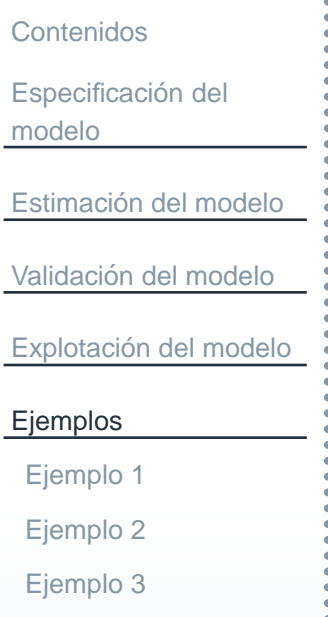

<span id="page-34-0"></span>[Contenidos](#page-1-0)Especificación del modeloEstimación del modelo <u>Validación del modelo</u> Explotación del modelo [Ejemplos](#page-33-0)[Ejemplo](#page-34-0) 1[Ejemplo](#page-51-0) 2[Ejemplo](#page-61-0) 3

A continuación vamos a realizar un análisis exhaustivo del modelo

$$
Y_t = \beta_1 + \beta_2 \cdot X_{t2} + \beta_3 \cdot X_{t3} + u_t,
$$

a partir de las siguiente información muestral:

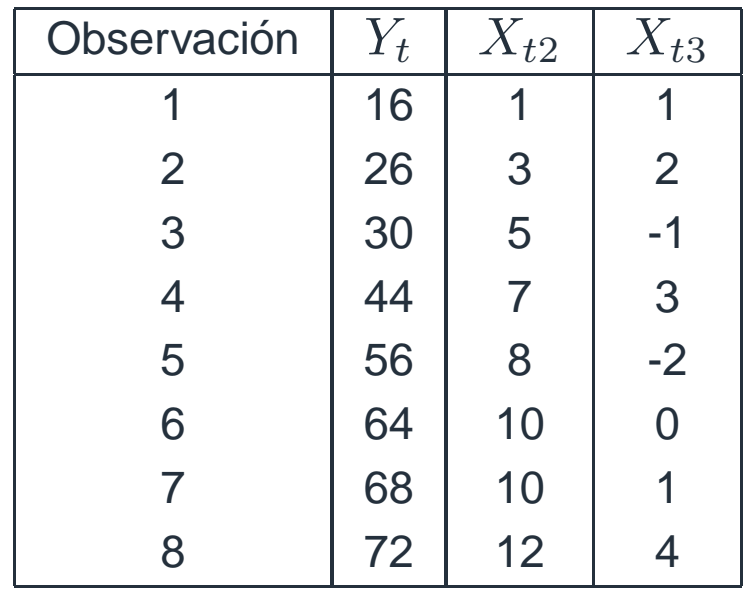

<span id="page-34-1"></span>En primer lugar calcularemos la estimación por mínimos cuadrados ordinarios de los coeficientes de las variables a partir de la expresión

$$
\widehat{\beta} = \left(X^t X\right)^{-1} X^t y.
$$
\n(3)

\nEl modelo lineal unicuacional múltiple – 35 / 68

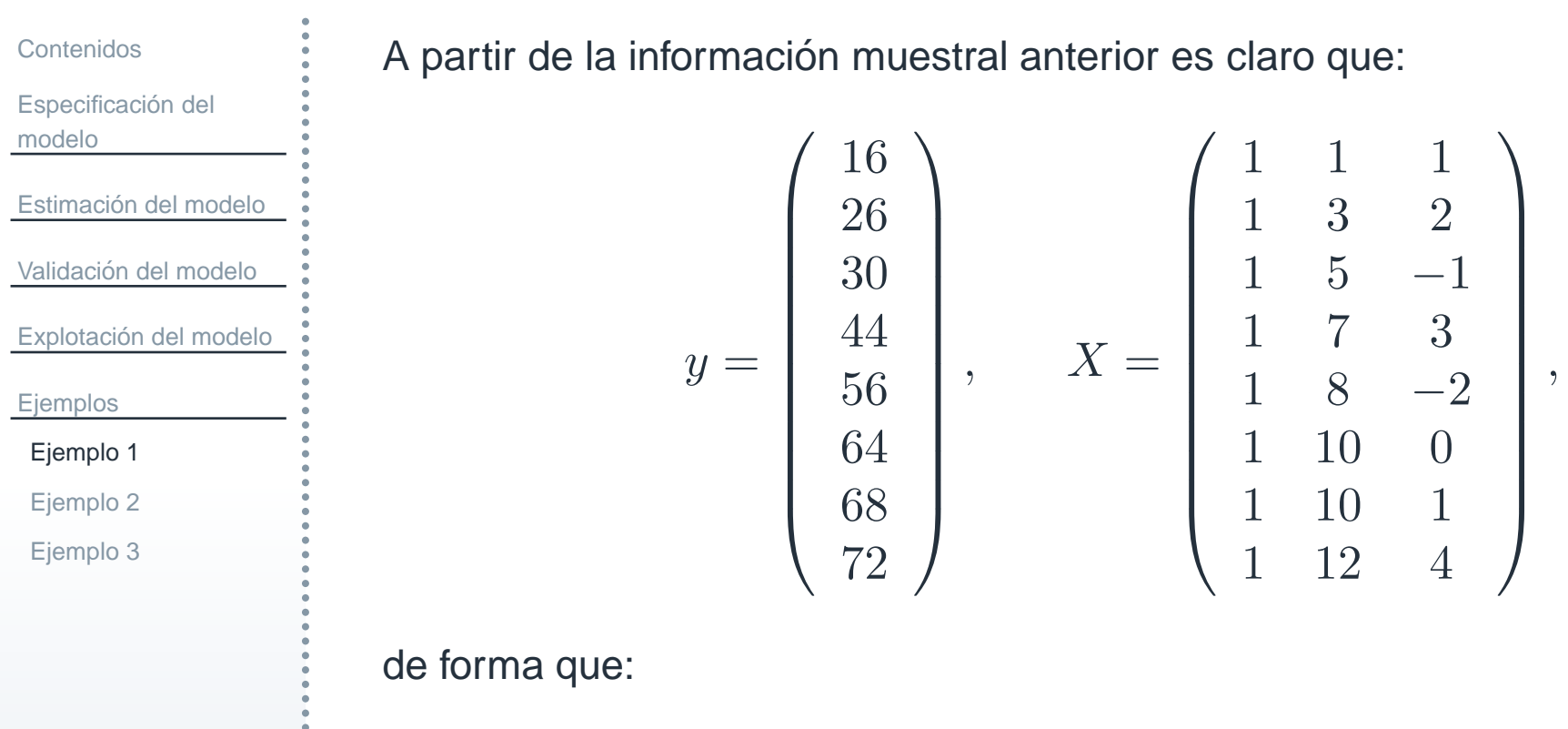

$$
XtX = \begin{pmatrix} 8 & 56 & 8 \\ 56 & 492 & 65 \\ 8 & 65 & 36 \end{pmatrix}, \qquad Xty = \begin{pmatrix} 376 \\ 3184 \\ 414 \end{pmatrix},
$$

y entonces a partir de la fórmula [\(3\)](#page-34-1):

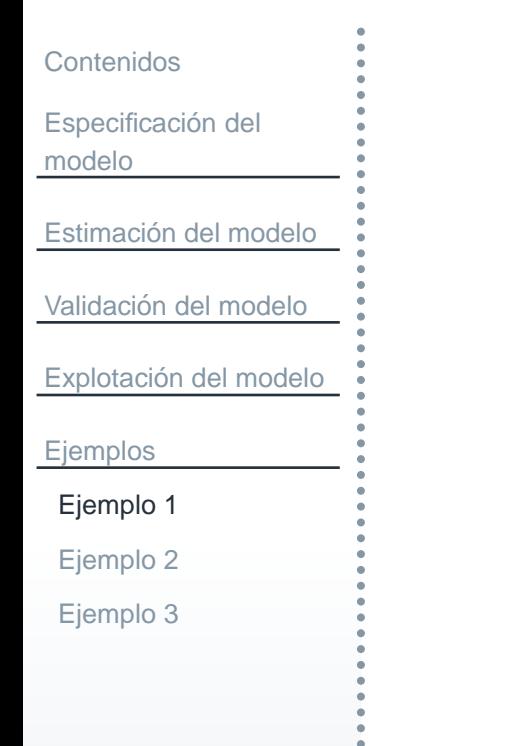

 $\widehat{\beta}$ 

$$
= \begin{pmatrix} 8 & 56 & 8 \ 56 & 492 & 65 \ 8 & 65 & 36 \end{pmatrix}^{-1} \cdot \begin{pmatrix} 376 \ 3184 \ 414 \end{pmatrix}
$$
  
= 
$$
\begin{pmatrix} 0'62 & -0'0688 & -0'0136 \ -0'0688 & 0'0103 & -0'0033 \ -0'0136 & -0'0033 & 0'0368 \end{pmatrix} \cdot \begin{pmatrix} 376 \ 3184 \ 414 \end{pmatrix}
$$
  
= 
$$
\begin{pmatrix} 8'5189 \ 5'5587 \ -0'4296 \end{pmatrix}.
$$

Es decir,  $\widehat{\beta_1}$ siguiente estimación del modelo considerado:  $\hat{\beta}_1 = 8'5189, \hat{\beta}_2$  $\hat{\mathcal{B}}_2 = 5'5587$  y  $\widehat{\beta}_3$  $\beta_3 = -0'4296$ . Lo cual se traduce en la

$$
\widehat{Y}_t = 8'5189 + 5'5587X_{t2} - 0'4296X_{t3}.
$$

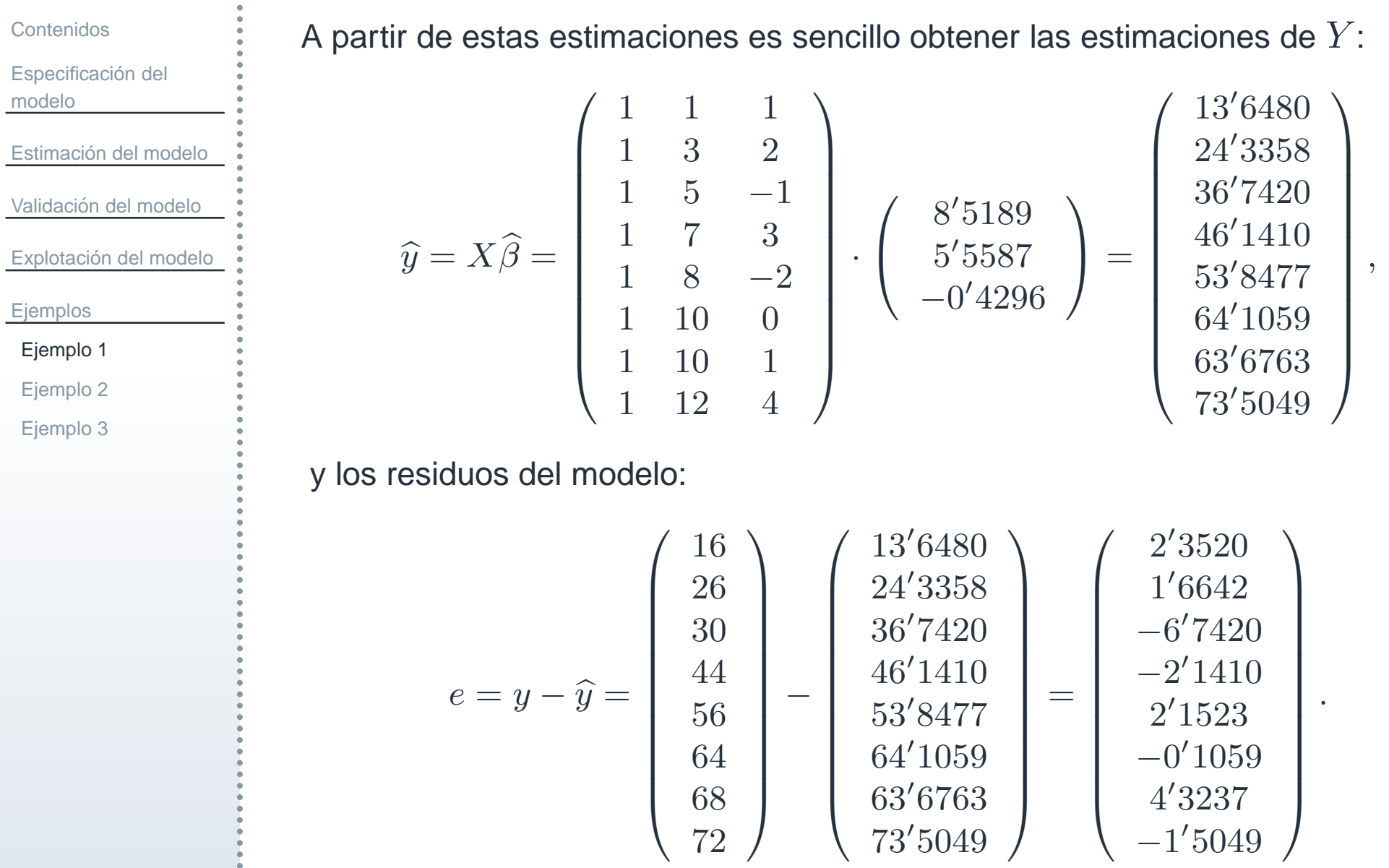

#### El modelo lineal uniecuacional múltiple  $-38/68$

[Contenidos](#page-1-0)Especificación del modeloEstimación del modelo <u>Validación del modelo</u> Explotación del modelo

[Ejemplos](#page-33-0)

[Ejemplo](#page-34-0) 1

[Ejemplo](#page-51-0) 2

[Ejemplo](#page-61-0) 3

Desde un punto de vista teórico, dichos residuos han de sumar cero, si bien en este caso la suma del vector anterior es igual a  $-0^{\prime}0016$ . De igual forma, a partir de dichos residuos se puede obtener fácilmente la estimación de la varianza de la perturbación aleatoria, ya que por definición:

$$
\widehat{\sigma}^2 = \frac{e^t e}{n - k},\tag{4}
$$

donde  $e^t e$  es la suma de los cuadrados de los residuos,  $n$  el número de observaciones del modelo y  $k$  el número de variables presentes en el mismo. En este caso:

$$
\hat{\sigma}^2 = \frac{83'8472}{8-3} = 16'76944.
$$

Otra forma equivalente de obtener la estimación anterior es:

$$
\hat{\sigma}^2 = \frac{y^t y - \hat{\beta}^t X^t y}{n - k}.
$$
\n(5)

[Contenidos](#page-1-0)

modelo

[Ejemplos](#page-33-0)

[Ejemplo](#page-34-0) 1

[Ejemplo](#page-51-0) 2

[Ejemplo](#page-61-0) 3

Especificación del

Estimación del modelo

<u>Validación del modelo</u>

Explotación del modelo

#### Puesto que

<span id="page-39-0"></span> $\mathcal{Y}$  $t<sup>t</sup> y = 20808, \quad \widehat{\beta}^t X^t y = (8'51895'5587 -0'4296\left(\begin{array}{c} 376 \ 3184 \ 414 \end{array}\right) = 20724'1528,$ 

es claro que

σ ${\simeq}2$  = $\frac{20808-20724'1528}{2}$  $8 - 3$  = 83′8472 5 $\frac{5412}{5} = 16'76944.$ 

Y a partir de esta estimación se puede obtener la estimación de la matriz de varianzas-covarianzas de  $\widehat{\beta}$  mediante:

$$
\widehat{Var\left(\widehat{\beta}\right)} = \widehat{\sigma}^2 \cdot \left(X^t X\right)^{-1} = 16'7694 \cdot \begin{pmatrix} 0'62 & -0'0688 & -0'0136 \\ -0'0688 & 0'0103 & -0'0033 \\ -0'0136 & -0'0033 & 0'0368 \end{pmatrix}
$$

$$
= \begin{pmatrix} 10'3976 & -1'1533 & -0'2282 \\ -1'1533 & 0'1727 & -0'0555 \\ -0'2282 & -0'0555 & 0'6168 \end{pmatrix},
$$
(6)

[Contenidos](#page-1-0)Especificación del modeloEstimación del modelo <u>Validación del modelo</u> Explotación del modelo [Ejemplos](#page-33-0)[Ejemplo](#page-34-0) 1[Ejemplo](#page-51-0) 2[Ejemplo](#page-61-0) 3

que será usada para calcular la región de rechazo de los contrastes de significación individual así como para los intervalos de confianza de cada coeficiente de la regresión.

Para medir la bondad del ajuste realizado mediante la estimación anterior calcularemos el coeficiente de determinación:

<span id="page-40-0"></span>
$$
R^{2} = \frac{\widehat{\beta}^{t} X^{t} y - n \overline{Y}}{y^{t} y - n \overline{Y}} = 1 - \frac{y^{t} y - \widehat{\beta}^{t} X^{t} y}{y^{t} y - n \overline{Y}}.
$$
 (7)

Para la primera expresión de [\(7\)](#page-40-0), teniendo en cuenta que:

 $\widehat{\beta}^t X^t y - n\overline{Y} = 20724'1528 - 8 \cdot 47^2 = 20724'1528 - 17672 = 3052'1528,$ 

$$
y^t y - n\overline{Y} = 20808 - 17672 = 3136,
$$

se tiene que

$$
R^2 = \frac{3052'1528}{3136} = 0'97326301.
$$

Además, en tal caso:  $\overline{R}^2 = 1 - (1-0'97326301) \cdot \frac{7}{5} = 0'9625682.$ 

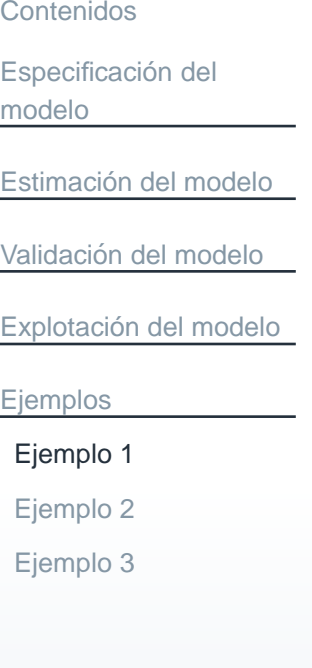

Mientras que para la segunda expresión:

$$
R^2 = 1 - \frac{83'8472}{3136} = 1 - 0'02673699 = 0'97326301.
$$

A partir de este coeficiente podemos afirmar que el ajuste realizado permite explicar un <sup>97</sup>′326301% de la variabilidad de la variable dependiente, que si bien se encuentra muy próximo al  $100\%$ , más adelante comprobaremos si es significativo y, por tanto, si es suficiente para validar el modelo.

Una vez estimadas las cantidades constantes del modelo, a continuación se estudiará la validez del mismo a partir de:

- r. contrastes de significación individual.
- r. contraste de significación conjunta.
- r. significación del coeficiente de determinación.

Para abordar los contrastes de significación individual tendremos en cuenta que se rechaza  $H_0: \beta_i = 0$  si

Especificación del modelo

[Contenidos](#page-1-0)

Estimación del modelo

<u>Validación del modelo</u>

Explotación del modelo

[Ejemplos](#page-33-0)

[Ejemplo](#page-34-0) 1

[Ejemplo](#page-51-0) 2

[Ejemplo](#page-61-0) 3

$$
t_{exp} = \left| \frac{\widehat{\beta}_i}{\widehat{\sigma} \cdot \sqrt{w_i}} \right| > t_{n-k} \left( 1 - \frac{\alpha}{2} \right), \quad \forall i,
$$

dondee  $w_i$  es el elemento  $(i,~i)$  de la matriz  $\left(X^tX\right)^{-1}$  o, lo que es lo mismo,  $\widehat{\sigma}\cdot \sqrt{w_i}$  es la raíz cuadrada del elemento  $(i, \; i)$  de la matriz  $\widehat{\sigma}^2\cdot \left(X^tX\right)^{-1} =$  $Var$  $\overbrace{\phantom{aaaaa}}^{ }$  $\left(\widehat{\beta}\right)$ .

Observando [\(6\)](#page-39-0) es claro que  $\widehat{\sigma} \cdot \sqrt{w_2} = \sqrt{0'1727} = 0'4156$  y  $\widehat{\sigma} \cdot \sqrt{w_3} = \sqrt{0.01626}$  $\sqrt{0'6168} = 0'7854$ . Teniendo en cuenta que  $t_{n-k} \left(1 - \frac{\alpha}{2}\right) = t_5(0'975) =$  $2'57$ , se obtiene que:

■ **rechazo** 
$$
H_0
$$
:  $\beta_2 = 0$  si  $t_{exp} = \frac{5'5587}{0'4156} = 13'376 > 2'57$ .

■ **rechazo** 
$$
H_0: \beta_3 = 0
$$
 si  $t_{exp} = \left| \frac{-0'4296}{0'7854} \right| = 0'547 > 2'57$ .

Como es evidente, rechazamos  $H_0$  :  $\beta_2=0$  y no rechazamos  $H_0$  :  $\beta_3=0,$ es decir, la variable  $X_{t2}$  influye en  $Y_t$ , mientras que la  $X_{t3}$  no lo hace. En tal situación se dice que la segunda variable es significativa y que la tercera no es significativa.

[Contenidos](#page-1-0)Especificación del modeloEstimación del modelo <u>Validación del modelo</u> Explotación del modelo [Ejemplos](#page-33-0)

[Ejemplo](#page-34-0) 1

[Ejemplo](#page-51-0) 2

[Ejemplo](#page-61-0) 3

Para el contraste de significación conjunta,  $H_0$  :  $\beta_2$   $=$   $\beta_3$   $=$   $0$ , se rechaza la<br>Listíficion de si hipótesis nula si

$$
F_{exp} = \frac{SCE/k - 1}{SCR/n - k} > F_{k-1,n-k}(1 - \alpha),
$$

donde  $F_{k-1,n-k}(1-\alpha)$  es el punto de una F de Snedecor con  $k-1$  y  $n-k$ grados de libertad que deja a su izquierda una probabilidad  $1-\alpha,\,SCE$  denota a la suma de cuadrados explicada y  $SCR$  a la suma de los cuadrados de los<br>maidas (contidades ano no han sida selentadas ano setementedad el el tempo el residuos (cantidades que ya han sido calculadas con anterioridad al obtener el coeficiente de determinación).

En este caso, para calcular la región de rechazo recurriremos a la tabla ANOVA:

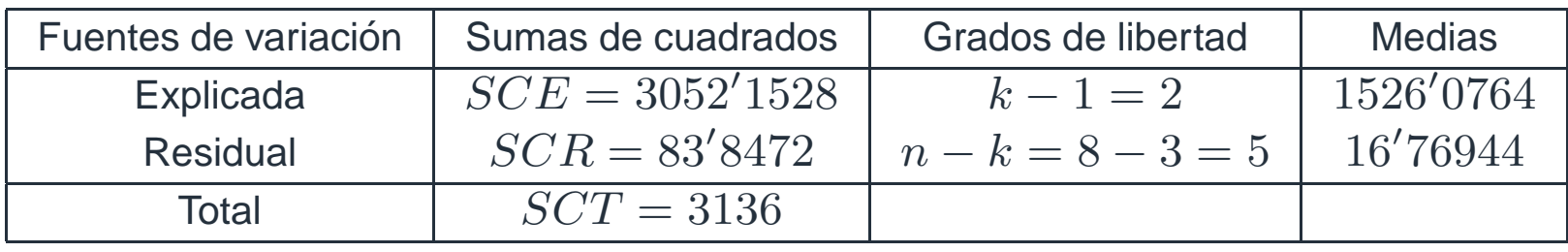

Luego  $F_{exp} = \frac{1526'0764}{16'76944} = 91'00342.$ 

[Contenidos](#page-1-0)Especificación del modeloEstimación del modelo <u>Validación del modelo</u> Explotación del modelo

[Ejemplos](#page-33-0)

[Ejemplo](#page-34-0) 1

[Ejemplo](#page-51-0) 2

[Ejemplo](#page-61-0) 3

Y como  $F_{k-1,n-k}(1 − α) = F_{2,5}(0'95) = 5'78$ , es evidente que se rechaza la hipótesis nula. Esto es, existe al menos un coeficiente que es no nulo de manera que entonces se puede afirmar que hay algún tipo de asociación (que no se debe al azar) entre las variables independientes y la dependiente.

Para terminar con la validación del modelo, estuadiaremos si el coeficiente de determinación obtenido con anterioridad es significativo o no. Teniendo en cuenta que:

$$
\frac{SCE/k - 1}{SCR/n - k} = \frac{R^2/k - 1}{(1 - R^2)/n - k},
$$

la región de rechazo anterior se puede expresar como:

$$
\frac{R^2/k - 1}{(1 - R^2)/n - k} > F_{k-1, n-k}(1 - \alpha),
$$

y sin más que despejar el coeficiente de determinación, se obtiene que el modelo es significativo si

$$
R^{2} > \frac{\frac{k-1}{n-k} \cdot F_{k-1,n-k}(1-\alpha)}{1 + \frac{k-1}{n-k} \cdot F_{k-1,n-k}(1-\alpha)} = R_{sig}^{2}.
$$

El modelo lineal uniecuacional múltiple  $-45/68$ 

[Contenidos](#page-1-0)

Especificación del modelo

Estimación del modelo

<u>Validación del modelo</u>

Explotación del modelo

[Ejemplos](#page-33-0)

[Ejemplo](#page-34-0) 1

[Ejemplo](#page-51-0) 2

[Ejemplo](#page-61-0) 3

Esto es, se tiene una cota,  $R_{sia}^2$ , a partir de la cual el coeficiente de determinación es significativo. Puesto que en este caso:

$$
\frac{k-1}{n-k} = \frac{2}{5} = 0'4
$$
\n
$$
F_{k-1,n-k}(1-\alpha) = F_{2,5}(0'95) = 5'78
$$
\n
$$
\left.\begin{matrix} k-1\\ n-k \end{matrix}\right\} \rightarrow \frac{k-1}{n-k} \cdot F_{k-1,n-k}(1-\alpha) = 0'4 \cdot 5'78 = 2'312
$$

$$
\rightarrow R_{sig}^2 = \frac{2'312}{3'312} = 0'6981.
$$

Recordemos que  $R^2\,=\,0'97326301$ , que claramente es significativo al ser superior a la cota inferior de significación  $R^2_{sig} = 0'6981$ . Esto es, el coeficiente de determinación obtenido implica que el modelo es explicativo.

Por todo lo anterior, parece claro que el modelo es válido y, por tanto, apto para la predicción.

Supongamos ahora que se tiene nueva información para las variables independientes ( $X_{02} = 2$  y  $X_{03} = 3$ ) y que se desea obtener una predicción puntual y por intervalo <sup>a</sup> partir de ella para la variable dependiente.

Especificación del modeloEstimación del modelo

<u>Validación del modelo</u>

Explotación del modelo

[Ejemplos](#page-33-0)

[Ejemplo](#page-34-0) 1

[Contenidos](#page-1-0)

[Ejemplo](#page-51-0) 2

[Ejemplo](#page-61-0) 3

A partir de dicha información, la predicción puntual óptima será

$$
x_0^t \widehat{\beta} = (1\ 2\ 3) \cdot \left( \begin{array}{c} 8' 5189 \\ 5' 5587 \\ -0' 4296 \end{array} \right) = 18' 3475.
$$

Mientras que para la predicción por intervalo será necesario calcular:

$$
x_0^t (X^t X)^{-1} x_0 = (1\ 2\ 3) \cdot \begin{pmatrix} 0' 62 & -0' 0688 & -0' 0136 \\ -0' 0688 & 0' 0103 & -0' 0033 \\ -0' 0136 & -0' 0033 & 0' 0368 \end{pmatrix} \begin{pmatrix} 1 \\ 2 \\ 3 \end{pmatrix} = 0' 596,
$$

de forma que el intervalo de confianza para el valor esperado de  $Y$  será:

$$
x_0^t \widehat{\beta} \pm t_{n-k} \left( 1 - \frac{\alpha}{2} \right) \cdot \widehat{\sigma} \cdot \sqrt{x_0^t \left( X^t X \right)^{-1} x_0}
$$

= $18'3475 \pm 2'57 \cdot 4'095051 \cdot \sqrt{0'596} = (10'221, 26'4742).$ 

y el intervalo de confianza para  $Y$  será:

[Contenidos](#page-1-0)Especificación del modeloEstimación del modelo <u>Validación del modelo</u> Explotación del modelo [Ejemplos](#page-33-0)[Ejemplo](#page-34-0) 1[Ejemplo](#page-51-0) 2[Ejemplo](#page-61-0) 3

=

$$
x_0^t \hat{\beta} \pm t_{n-k} \left( 1 - \frac{\alpha}{2} \right) \cdot \hat{\sigma} \cdot \sqrt{1 + x_0^t \left( X^t X \right)^{-1} x_0}
$$
  
18'3475 ± 2'57 · 4'095051 ·  $\sqrt{1'596} = (5'04887, 31'64613).$ 

Además, a partir de este último intervalo (conocido como permanencia estructural), si se sabe que acompañando a  $x_0$  se tiene  $Y_0 = 6$ , puesto que este valor pertenece al intervalo calculado, se puede afirmar (al nivel de confianza considerado) que la relación estimada para las variables se sigue verificando (permanece la estructura) para la nueva información.

Por último, con el objetivo de aplicar la estimación con información a priori al modelo considerado vamos contrastar la hipótesis nula  $H_0$  :  $\beta_2+\beta_3=5$ . Así, en el caso de no rechazarla obtendremos el estimador por mínimos cuadrados restringidos.

Como es sabido, se rechazará la hipótesis nula si

$$
F_{exp} = \left(R\widehat{\beta} - r\right)^t \cdot \frac{\left[R\left(X^t X\right)^{-1} R^t\right]^{-1}}{q \cdot \widehat{\sigma}^2} \cdot \left(R\widehat{\beta} - r\right) > F_{q,n-k}(1-\alpha),
$$

[Contenidos](#page-1-0)Especificación del modeloEstimación del modelo

<u>Validación del modelo</u>

Explotación del modelo

[Ejemplos](#page-33-0)

[Ejemplo](#page-34-0) 1

[Ejemplo](#page-51-0) 2

[Ejemplo](#page-61-0) 3

donde  $F_{q,n-k}(1-\alpha)$  es el punto de una F de Snedecor con  $q$  y  $n-k$  grados de libertad que deja a su izquierda una probabilidad  $1 - \alpha$ . A partir de  $\beta_2+\beta_3=5$  se obtiene que  $q=1,\,r=5$  y  $R=(0\ 1\ 1),$  de forma que

$$
R\hat{\beta} - r = (0 \ 1 \ 1) \cdot \begin{pmatrix} 8'5189 \\ 5'5587 \\ -0'4296 \end{pmatrix} - 5 = 5'5587 - 0'4296 - 5 = 0'1291,
$$

$$
R(XtX)-1 Rt = (0 1 1) \cdot \begin{pmatrix} 0'62 & -0'0688 & -0'0136 \\ -0'0688 & 0'0103 & -0'0033 \\ -0'0136 & -0'0033 & 0'0368 \end{pmatrix} \cdot \begin{pmatrix} 0 \\ 1 \\ 1 \end{pmatrix} = 0'0405.
$$

Y en tal caso:

$$
F_{exp} = \frac{0'1291^2}{0'0405 \cdot 16'76944} = 0'02454025,
$$

donde recordemos que  $\widehat{\sigma}^2 = 16'76944.$ 

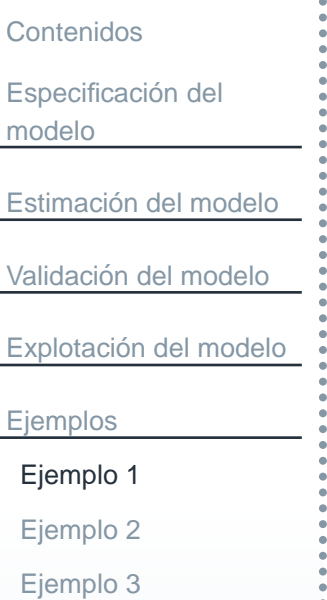

Por otro lado, puesto que  $F_{q,n-k}(1-\alpha) = F_{1,5}(0'95) = 6'61$ , es evidente que no se rechaza la hipótesis nula, es decir, no rechazo que los coeficientes de las variables verifiquen la relación  $\beta_2 + \beta_3 = 5$ .

En tal caso, habrá que incorporar dicha información al modelo con el fin de obtener un mejor estimador (cuando se dispone de información a priori el estimador por mínimos cuadrados ordinarios ya no es óptimo). En esta situación el estimador insesgado con mínima varianza es el de mínimos cuadrados restringidos, el cual responde a la siguiente expresión:

<span id="page-49-0"></span>
$$
\widehat{\beta}_R = \widehat{\beta} + \left(X^t X\right)^{-1} R^t \left[ R \left(X^t X\right)^{-1} R^t \right]^{-1} \left(r - R\widehat{\beta}\right). \tag{8}
$$

De la expresión anterior se conoce:

$$
\widehat{\beta} = \begin{pmatrix} 8'5189 \\ 5'5587 \\ -0'4296 \end{pmatrix}, \quad \left[ R \left( X^t X \right)^{-1} R^t \right]^{-1} = \frac{1}{0'0405}, \quad r - R\widehat{\beta} = -0'1291,
$$

faltando calcular

[Contenidos](#page-1-0)Especificación del modeloEstimación del modelo <u>Validación del modelo</u> Explotación del modelo [Ejemplos](#page-33-0)[Ejemplo](#page-34-0) 1

[Ejemplo](#page-51-0) 2

[Ejemplo](#page-61-0) 3

$$
(XtX)-1 Rt = \begin{pmatrix} 0'62 & -0'0688 & -0'0136 \\ -0'0688 & 0'0103 & -0'0033 \\ -0'0136 & -0'0033 & 0'0368 \end{pmatrix} \cdot \begin{pmatrix} 0 \\ 1 \\ 1 \end{pmatrix} = \begin{pmatrix} 0 \\ 0'007 \\ 0'0335 \end{pmatrix}.
$$

Entonces, <sup>a</sup> partir de [\(8\)](#page-49-0) se obtiene que:

$$
\widehat{\beta}_R = \left(\begin{array}{c} 8'5189 \\ 5'5587 \\ -0'4296 \end{array}\right) - \frac{0'1291}{0'0405} \cdot \left(\begin{array}{c} -0'0824 \\ 0'007 \\ 0'0335 \end{array}\right) = \left(\begin{array}{c} 8'781563 \\ 5'536386 \\ -0'5363864 \end{array}\right).
$$

A partir de esta estimación es fácil comprobar que se obtiene:

 $e_R^t e_R = 84'35455$ ,  $R_R^2 = 0'9731012$ ,  $\hat{\sigma}_R^2 = 14'05909$ ,

verificándose, como es sabido, que  $e_R^t e_R > e^t e$  y  $R_R^2 < R^2$ .

Dado el modelo

<span id="page-51-1"></span>
$$
Y_t = \beta_1 + \beta_2 X_{t2} + \beta_3 X_{t3} + \beta_4 X_{t4} + u_t, \tag{9}
$$

donde:

- $\blacksquare$   $Y$  es el consumo familiar mensual (medido en miles de euros).
- r.  $X_2$  es la renta familiar mensual (medida en miles de euros).
- r.  $X_3$  es una variable ficticia que toma el valor 1 si la familia correspondiente tiene una deuda en forma de un préstamo para la compra de una vivienda <sup>o</sup> coche, y el valor 0 en caso contrario.
- r.  $X_4$  es el número de hijos de una familia.

Se pide analizar el modelo sabiendo que para <sup>22</sup> familias se ha obtenido que:

$$
y^{t}y = 131'13, \quad X^{t}y = \begin{pmatrix} 48'5 \\ 204'45 \\ 37'9 \\ 69'3 \end{pmatrix},
$$

El modelo lineal uniecuacional múltiple  $-52/68$ 

<span id="page-51-0"></span>[Contenidos](#page-1-0)

modelo

[Ejemplos](#page-33-0)

[Ejemplo](#page-34-0) 1

[Ejemplo](#page-51-0) 2[Ejemplo](#page-61-0) 3

Especificación del

Estimación del modelo

<u>Validación del modelo</u>

Explotación del modelo

[Contenidos](#page-1-0)Especificación del modelo

Estimación del modelo

<u>Validación del modelo</u>

Explotación del modelo

[Ejemplos](#page-33-0)

[Ejemplo](#page-34-0) 1

[Ejemplo](#page-51-0) 2

[Ejemplo](#page-61-0) 3

$$
(XtX)-1 = \begin{pmatrix} 0'3342 & -0'0506 & -0'1626 & 0'0041 \\ -0'0506 & 0'0173 & 0'0051 & -0'0114 \\ -0'1626 & 0'0051 & 0'249 & -0'0317 \\ 0'0041 & -0'0114 & -0'0317 & 0'0514 \end{pmatrix}.
$$

En primer lugar obtendremos la estimación de las cantidades constantes del modelo, es decir, de  $\beta$  y  $\sigma^2$ :

$$
\hat{\beta} = \begin{pmatrix}\n0'3342 & -0'0506 & -0'1626 & 0'0041 \\
-0'0506 & 0'0173 & 0'0051 & -0'0114 \\
-0'1626 & 0'0051 & 0'249 & -0'0317 \\
0'0041 & -0'0114 & -0'0317 & 0'0514\n\end{pmatrix} \cdot \begin{pmatrix}\n48'5 \\
204'45 \\
37'9 \\
69'3\n\end{pmatrix}
$$
\n
$$
= \begin{pmatrix}\n-0'0149 \\
0'4862 \\
0'3969 \\
0'2287\n\end{pmatrix},
$$
\n(10)\n
$$
\hat{\sigma}^2 = \frac{y^t y - \hat{\beta}^t X^t y}{n - k} = \frac{131'13 - 129'5643}{22 - 4} = \frac{1'5657}{18} = 0'087,
$$
\n(11)

[Contenidos](#page-1-0)Especificación del modeloEstimación del modelo <u>Validación del modelo</u> Explotación del modelo [Ejemplos](#page-33-0)[Ejemplo](#page-34-0) 1[Ejemplo](#page-51-0) 2[Ejemplo](#page-61-0) 3donde se ha usado que $\beta$  $\widehat{\beta}^t X^t y$ 

$$
\hat{\beta}^t X^t y = (-0'01490'48620'39690'2287) \cdot \begin{pmatrix} 48'5 \\ 204'45 \\ 37'9 \\ 69'3 \end{pmatrix} = 129'5643,
$$

y se deduce que  $\widehat{\sigma} = 0'2949$  y

 $\widehat{Y}_t$  $X_t = -0'0149 + 0'4862 \cdot X_{2t} + 0'3969 \cdot X_{3t} + 0'2287 \cdot X_{4t}.$ 

Además, a partir de la estimación de  $\sigma^2$  se obtiene una estimación para la matriz de varianzas-covarianzas de  $\widehat{\beta}$ :

$$
\widehat{Var\left(\widehat{\beta}\right)} = \widehat{\sigma}^2 \left(X^t X\right)^{-1} = \begin{pmatrix} 0'0291 & -0'0044 & -0'0141 & 0'0004 \\ -0'0044 & 0'0015 & 0'0004 & -0'001 \\ -0'0141 & 0'0004 & 0'0217 & -0'0028 \\ 0'0004 & -0'001 & -0'0028 & 0'0045 \end{pmatrix}.
$$

[Contenidos](#page-1-0)Especificación del modeloEstimación del modelo <u>Validación del modelo</u> Explotación del modelo

[Ejemplos](#page-33-0)[Ejemplo](#page-34-0) 1

[Ejemplo](#page-51-0) 2

[Ejemplo](#page-61-0) 3

Esta matriz tiene importancia de cara a los contrastes de significación individual ya que entonces se usaran sus elementos de la diagonal principal.

Pasamos a continuación a calcular la bondad del ajuste realizado, es decir, el coeficiente de determinación:

$$
R^2 = 1 - \frac{SCR}{SCT}.
$$

Como  $SCR = 1'5657$  ya ha sido calculada en la estimación de la varianza de la perturbación aleatoria, tan sólo hay que calcular:

$$
SCT = yty - n\overline{Y}^{2} = 131'13 - 22 \cdot 2'2045^{2} = 131'13 - 106'916 = 24'214,
$$

donde se ha usado que a partir del primer elemento de  $X^t y$ , esto es,  $\sum\limits_i Y_t =$ 22 $i$ =1  $48'5$ , se obtiene que  $\overline{Y} = \frac{48'5}{22} = 2'2045$ . En tal caso:

$$
R^2 = 1 - \frac{1'5657}{24'214} = 1 - 0'0647 = 0'9353,
$$

[Contenidos](#page-1-0)Especificación del modeloEstimación del modelo <u>Validación del modelo</u> Explotación del modelo [Ejemplos](#page-33-0)[Ejemplo](#page-34-0) 1

[Ejemplo](#page-51-0) 2

[Ejemplo](#page-61-0) 3

esto es, la estimación realizada explica un 93'53% de la variabilidad de  $Y_{\cdot}$ Ahora bien, como es sabido, cuanto más cercano al 100% mejor será el coeficiente de determinación y, por tanto, la estimación realizada. ¿Está en este caso suficientemente cerca del 100% como para que la estimación realizada sea significativa?

Como respuesta afirmativa a esta pregunta, el coeficiente de determinación ha de ser superior <sup>a</sup> la siguiente cota:

$$
\frac{\frac{k-1}{n-k} \cdot F_{k-1,n-k}(1-\alpha)}{1+\frac{k-1}{n-k} \cdot F_{k-1,n-k}(1-\alpha)} = \frac{\frac{3}{18} \cdot 3'15991}{1+\frac{3}{18} \cdot 3'15991} = \frac{0'5267}{1'5267} = 0'345,
$$

donde se ha usado que  $F_{3,18}(0'95)=3'15991.$  Puesto que el  $R^2$  obtenido es superior a dicha cota inferior podemos afirmar que el coeficiente de determinación es significativo, es decir, valida al modelo.

Esta validación del modelo se puede establecer también a partir del contraste de significación conjunta. Bajo el supuesto de normalidad en el modelo rechazaremos  $H_0: \beta_2 = \beta_3 = \beta_4 = 0$  si

[Contenidos](#page-1-0)

Especificación del

modelo

Estimación del modelo

<u>Validación del modelo</u>

Explotación del modelo

[Ejemplos](#page-33-0)

[Ejemplo](#page-34-0) 1

[Ejemplo](#page-51-0) 2

[Ejemplo](#page-61-0) 3

 $SCE$  $k\!-\!1$  $SCR$  $n{-}k$  $> F_{k-1,n-k}(1-\alpha).$ 

Para calcular la región de rechazo y tomar una decisión en este contraste planteamos la tabla ANOVA:

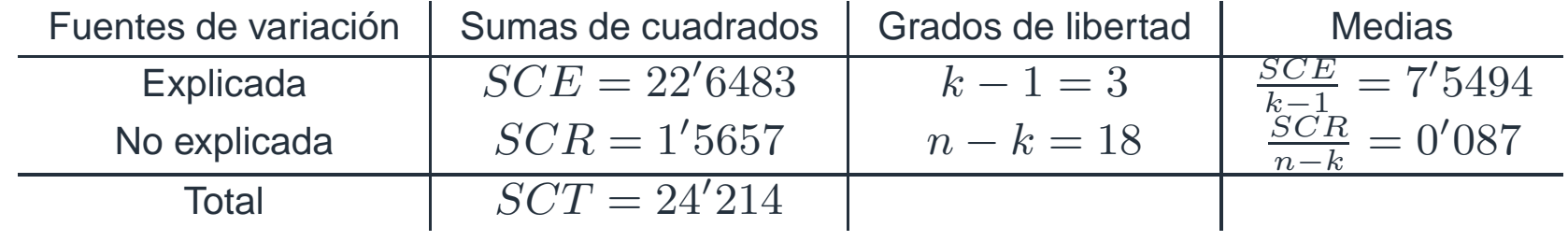

El único elemento no calculado hasta el momento de la tabla anterior es  $SCE$ El unico elemento no calculado nasta el momento de la tabla anterior es  $SCE = SCR = 24'214 - 1'5657 = 22'6483$ . En tal caso, se tiene para la  $T - {SCR} = 24'214 - 1'5657 = 22'6483.$  En tal caso, se tiene para la región de rechazo que:

 $86'7747 > 3'15991,$ 

El modelo lineal uniecuacional múltiple  $-57/68$ de forma que es evidente que se rechaza la hipótesis nula de que todos los coeficientes pueden ser nulos de forma simultánea. Por tanto, se tiene que la relación existente entre las variables independientes y la dependiente no se debe al azar, validando el modelo.

 $\overbrace{\phantom{aaaaa}}^{\phantom{aaaa}}$ 

[Contenidos](#page-1-0)Especificación del modeloEstimación del modelo <u>Validación del modelo</u> Explotación del modelo [Ejemplos](#page-33-0)[Ejemplo](#page-34-0) 1[Ejemplo](#page-51-0) 2[Ejemplo](#page-61-0) 3

Para finalizar estudiaremos los contrastes de significación individual. Como es sabido se rechazará la hipótesis  $H_0 : \beta_i = 0$  si

$$
\left|\frac{\widehat{\beta}_i}{\widehat{\sigma}\sqrt{w_{ii}}}\right| > t_{n-k}\left(1-\frac{\alpha}{2}\right),\,
$$

donde  $\widehat{\sigma}\sqrt{w_{ii}}$  es la raíz cuadrada del elemento  $(i,i)$  de la matriz  $Var\left(\widehat{\beta}\right)$  y  $t_{n-k}$   $\left(1-\frac{\alpha}{2}\right) = t_{18}(0'975) = 2'10092.$  $H_0 : \beta_2 = 0$ 

$$
\hat{\sigma}\sqrt{w_{22}} = \hat{\sqrt{0'0015}} = 0'0387 \quad \Rightarrow \quad \hat{\beta}_2 = 12'5633 > 2'10092.
$$

 $H_0 : \beta_3 = 0$ 

$$
\hat{\sigma}\sqrt{w_{33}} = \frac{\hat{\beta}_3 = 0'3969}{\sqrt{0'0217}} = 0'1473 \quad \hat{\sigma}\sqrt{w_{33}} = 2'6945 > 2'10092.
$$

El modelo lineal uniecuacional múltiple  $-58/68$ 

Especificación del modeloEstimación del modelo <u>Validación del modelo</u> Explotación del modelo [Ejemplos](#page-33-0)

[Contenidos](#page-1-0)

[Ejemplo](#page-34-0) 1

[Ejemplo](#page-51-0) 2

[Ejemplo](#page-61-0) 3

 $H_0$  :  $\beta_4 = 0$ 

$$
\hat{\sigma}\sqrt{w_{44}} = \frac{\hat{\beta}_4 = 0'2287}{\sqrt{0'0045}} = 0'0671 \quad \hat{\beta}_4 = 3'4083 > 2'10092.
$$

En todos los casos se rechaza la hipótesis nula, lo que se interpreta como que las variables  $X_2,\,X_3$  y  $X_4$  son significativas.

Como es sabido, para llegar a estas conclusiones también se podrían haber obtenido los intervalos de confianza de cada coeficiente:

$$
\widehat{\beta}_i \pm t_{n-k} \left( 1 - \frac{\alpha}{2} \right) \cdot \widehat{\sigma} \cdot \sqrt{w_{ii}}, \quad i = 1, 2, 3, 4.
$$

Así por ejemplo, para el último coeficiente se tiene que el intervalo de confianza al 95% es:

```
0'2287 \pm 2'10092 \cdot 0'0671 = (0'08772827, 0'3696717).
```
Como el cero no pertenece a dicho intervalo se concluirá que el coeficiente correspondiente será distinto de cero.

[Contenidos](#page-1-0)Especificación del modeloEstimación del modelo <u>Validación del modelo</u> Explotación del modelo [Ejemplos](#page-33-0)[Ejemplo](#page-34-0) 1[Ejemplo](#page-51-0) 2[Ejemplo](#page-61-0) 3

El intervalo de confianza al 95% para el segundo coeficiente es:

 $0'4862 \pm 2'10092 \cdot 0'0387 = (0'4048944, 0'5675056).$ 

Al igual que antes se concluirá que el coeficiente correspondiente será distinto de cero.

Para finalizar con el calculo de intervalos de confianza, obtendremos <sup>a</sup> conti- ´ nuación el intervalo para la varianza de la perturbación aleatoria:

$$
\left[\frac{(n-k)\cdot\hat{\sigma}^2}{\chi_{n-k}^2\left(1-\frac{\alpha}{2}\right)},\,\frac{(n-k)\cdot\hat{\sigma}^2}{\chi_{n-k}^2\left(\frac{\alpha}{2}\right)}\right] = \left[\frac{SCR}{\chi_{n-k}^2\left(1-\frac{\alpha}{2}\right)},\,\frac{SCR}{\chi_{n-k}^2\left(\frac{\alpha}{2}\right)}\right].
$$

Puesto que  $SCR = 1'56574$ ,  $\chi^2_{n-k} (1 - \frac{\alpha}{2}) = \chi^2_{18}(0'975) = 31'526$  y  $\chi^2_{n-k} \left( \frac{\alpha}{2} \right) = \chi^2_{18}(0'025) = 8'231$  es claro que el intervalo para  $\sigma^2$  es:

$$
\left(\frac{1'56574}{31'526}, \frac{1'56574}{8'231}\right) = (0'04966504, 0'1902248).
$$

[Contenidos](#page-1-0)Especificación del modeloEstimación del modelo <u>Validación del modelo</u> Explotación del modelo [Ejemplos](#page-33-0)[Ejemplo](#page-34-0) 1[Ejemplo](#page-51-0) 2

[Ejemplo](#page-61-0) 3

Por todo lo expuesto hasta ahora se tiene que el modelo estimado es válido y que las variables de renta familiar, deuda y número de hijos influyen positivamente en el consumo de las familias. Es decir, a mayor renta, deuda y número de hijos mayor consumo familiar. Además, al ser la variable correspondiente a la deuda una variable ficticia, habremos estimado la diferencia esperada en el consumofamiliar entre familias con deuda y sin deuda con el mismo nivel de renta y número de hijos. En este caso se obtiene que dicha estimación es positiva, por lo que aquellas familias que tienen algún tipo de deuda consumen más que aquellas que no la tienen.

<span id="page-61-0"></span>[Contenidos](#page-1-0)

Especificación del modelo

Estimación del modelo

<u>Validación del modelo</u>

Explotación del modelo

[Ejemplos](#page-33-0)

[Ejemplo](#page-34-0) 1

[Ejemplo](#page-51-0) 2

[Ejemplo](#page-61-0) 3

Supongamos que además del modelo del ejemplo anterior se tienen en cuenta estos otros dos modelos:

$$
Y_t = \gamma_1 + \gamma_2 X_{t2} + \gamma_3 X_{t4} + v_t, \qquad (12)
$$

<span id="page-61-1"></span>
$$
Y_t = \alpha_1 + \alpha_2 X_{t2}, \qquad (13)
$$

de forma que para el modelo [\(12\)](#page-61-1) se tiene la siguiente información:

$$
XtX = \begin{pmatrix} 22 & 76'2 & 25 \\ 76'2 & 331'8 & 102 \\ 25 & 102 & 53 \end{pmatrix}, Xty = \begin{pmatrix} 48'5 \\ 204'45 \\ 69'3 \end{pmatrix},
$$

mientras que para el modelo [\(13\)](#page-61-1):

$$
X^{t} X = \begin{pmatrix} 22 & 76'2 \\ 76'2 & 331'8 \end{pmatrix}, \quad X^{t} y = \begin{pmatrix} 48'5 \\ 204'45 \end{pmatrix}.
$$

Se pide seleccionar el modelo más adecuado.

[Contenidos](#page-1-0)Especificación del modeloEstimación del modelo <u>Validación del modelo</u> Explotación del modelo [Ejemplos](#page-33-0)[Ejemplo](#page-34-0) 1[Ejemplo](#page-51-0) 2[Ejemplo](#page-61-0) 3

Para el modelo [\(9\)](#page-51-1) se tiene que  $n=22,\,k=4$  y  $SCR=1'5657,$  por lo que:

$$
\mathfrak{L} = -\frac{n}{2} \cdot (1 + \ln(2 \cdot \pi) - \ln(n)) - \frac{n}{2} \cdot \ln(SCR),
$$
  
= -11 \cdot (2'837877 - 3'091042) - 11 \cdot 0'448333  
= -2'1468.

Por tanto:

 $AIC = -2 \cdot (-2'1468) + 8 = 12'2937,$  $BIC = -2 \cdot (-2'1468) + 4 \cdot 3'091042 = 16'6579,$  $HQC = -2 \cdot (-2'1468) + 8 \cdot 1'128508 = 13'3218.$ 

Para los modelos ([12\)](#page-61-1) y [\(13\)](#page-61-1) seguirán siendo válidos los valores de  $y^{t} \cdot y$ ,  $n$  y  $k,$ sin embargo, habrá que obtener la suma de cuadrados de los residuos de cada modelo.

[Contenidos](#page-1-0)Especificación del modeloEstimación del modelo <u>Validación del modelo</u> Explotación del modelo [Ejemplos](#page-33-0)[Ejemplo](#page-34-0) 1[Ejemplo](#page-51-0) 2[Ejemplo](#page-61-0) 3

Para el modelo [\(12\)](#page-61-1) se verifica que:

$$
SCR = yty - \hat{\beta}^{t} X^{t} y
$$
  
= 131'13 - (0'2456764, 0'4736592, 0'2800916) \cdot \begin{pmatrix} 48'5 \\ 204'45 \\ 69'3 \end{pmatrix}  
= 131'13 - 128'1653 = 2'9647.

En tal caso:

 $\mathfrak{L}$  =  $-11 \cdot (2'837877 - 3'091042) - 4 \cdot 1'0868 = -9'1697.$  $AIC = -2 \cdot (-9'1697) + 6 = 24'3394,$  $BIC = -2 \cdot (-9'1697) + 3 \cdot 3'091042 = 27'6126,$  $HQC = -2 \cdot (-9'1697) + 6 \cdot 1'128508 = 25'1105.$ 

[Contenidos](#page-1-0)Especificación del modeloEstimación del modelo <u>Validación del modelo</u> Explotación del modelo [Ejemplos](#page-33-0)[Ejemplo](#page-34-0) 1[Ejemplo](#page-51-0) 2[Ejemplo](#page-61-0) 3 $S$ 

Para el modelo [\(13\)](#page-61-1) se verifica que:

$$
CR = yty - \hat{\beta}^{t} X^{t} y
$$
  
= 131'13 - (0'3437073, 0'5372499) \cdot  $\begin{pmatrix} 48'5 \\ 204'45 \end{pmatrix}$   
= 131'13 - 126'5105 = 4'6195.

En tal caso:

 $\mathfrak{L}$  =  $-11 \cdot (2'837877 - 3'091042) - 4 \cdot 1'5303 = -14'0483.$  $AIC = -2 \cdot (-14'0483) + 4 = 32'0967,$  $BIC = -2 \cdot (-14'0483) + 2 \cdot 3'091042 = 34'2788,$  $HQC = -2 \cdot (-14'0483) + 4 \cdot 1'128508 = 32'6107.$ 

[Contenidos](#page-1-0)Especificación del modeloEstimación del modelo <u>Validación del modelo</u> Explotación del modelo [Ejemplos](#page-33-0)[Ejemplo](#page-34-0) 1[Ejemplo](#page-51-0) 2[Ejemplo](#page-61-0) 3

Atendiendo a la información anterior (resumida en la siguiente tabla), podemos observar que el modelo con menores valores para los criterios de selección es el [\(9\)](#page-51-1). Por tanto, nos quedaríamos con este modelo a la hora de analizar el consumo familiar.

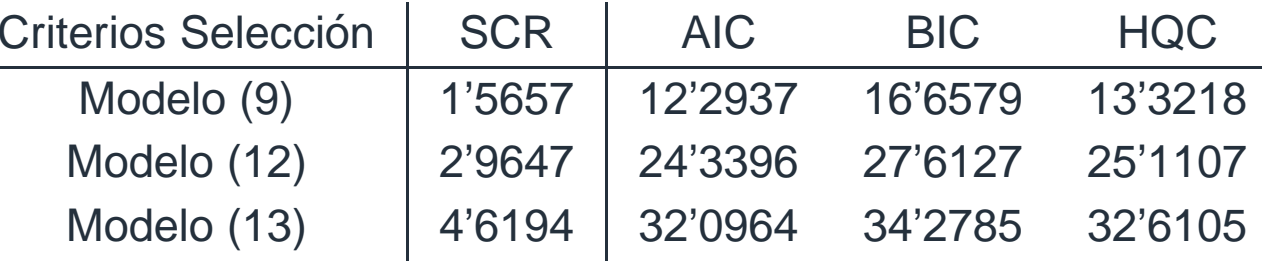

### **Lecturas recomendadas**

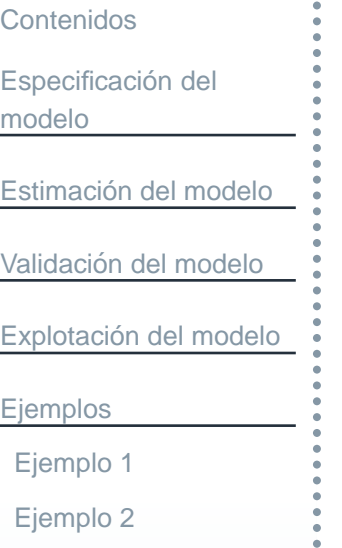

- [1] Salmerón, R. y García, C. (2010). Experiencia docente en la asignatura de Métodos Cuantitativos para la Economía y la Empresa para su adaptación al Espacio Europeo de Educación Superior. XXXII Congreso Nacional de Estadística e Investigación Operativa. A Coruña 14-17 septiembre 2010.
- [2] Salmerón, R., López, M. y García, C. (2011). Uso de las TICs en la docencia de la Econometría. XXV Congreso Internacional de Economía Aplicada -ASEPELT, 8-11 junio 2011.
- [3] Salmerón, R. y Tamayo, J. (2012). Incidencia de la calidad en la producción, explotación y exploración de las empresas. I International workshop on Diffusion Process and Multivariate Analysis. Granada 6 julio 2012.
- [4] Salmerón, R. (2012). Entorno de programación R y la econometría: función MUM (online).
- [5] Novales, A. (1993). *Econometría*. McGraw Hill. Capítulo 1 (repaso matrices).

Puedes encontrarlas en la dirección web:

http://www.ugr.es/local/romansg/material/WebEco/index.html

[Ejemplo](#page-61-0) 3

# **Bibliografia**

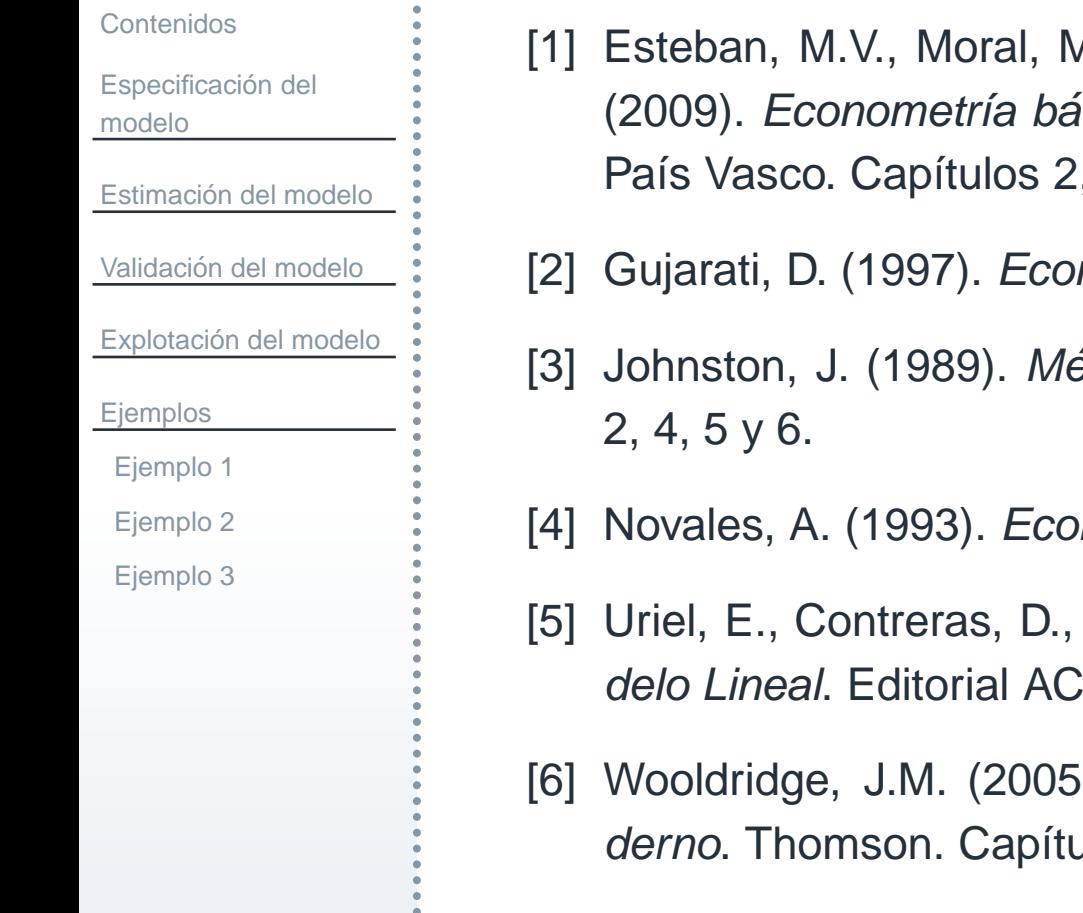

- A.P., Orbe, S., Regúlez, M., Zarraga, A. y Zubia, M. . *Econometría básica aplicada con Gretl*. Sarriko-On, Universidad del  $\alpha$ , 3, 4 y 7.
- nometría. Ed. McGraw Hill. Capítulos 2, 3, 4, 5 y 7.
- [3] Johnston, J. (1989). *Métodos de Econometría*. Ed. Vicens-Vives. Capítulos
- mometría. McGraw Hill. Capítulos 3 y 4.
- [5] Uriel, E., Contreras, D., Moltó, M.L. y Peiró, A. (1990). *Econometría. El Mo-*. Capítulos 2, 3, 4, 5, 6 y 8.
- [6] Wooldridge, J.M. (2005). *Introducción a la Econometría: Un enfoque mo*dos 2, 3, 4 y 6, y Apéndices.